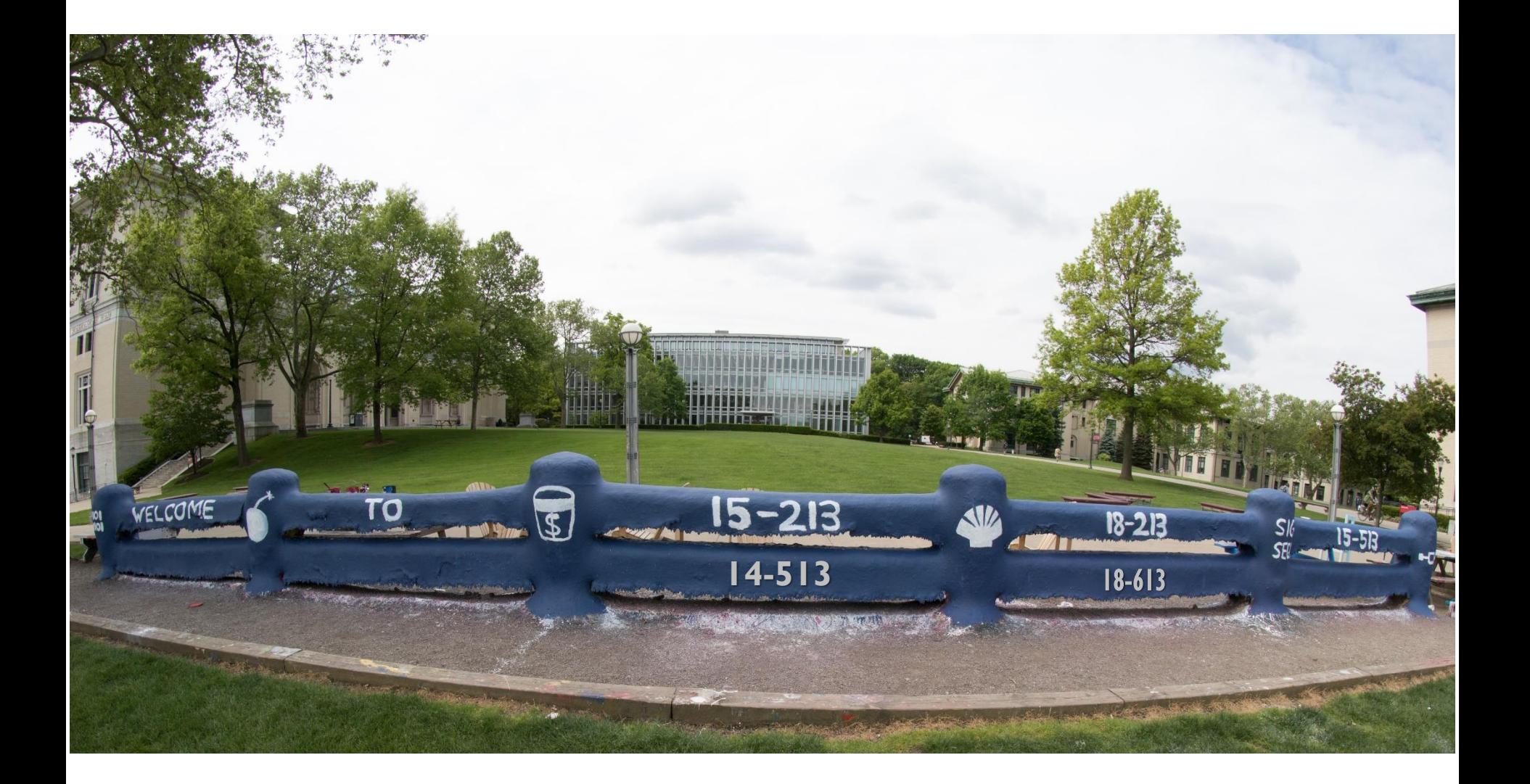

## **Code Optimization**

14-513/18-613: Computer Systems 13<sup>th</sup> Lecture, June 16, 2020

# **Today**

### **Overview**

#### **Generally Useful Optimizations**

- Code motion/precomputation
- Strength reduction
- Sharing of common subexpressions
- Example: Bubblesort

#### $\blacksquare$  Optimization Blockers

- **•** Procedure calls
- **Memory aliasing**
- **Exploiting Instruction-Level Parallelism**

### **Dealing with Conditionals**

# **Performance Realities**

### *There's more to performance than asymptotic complexity*

#### **Constant factors matter too!**

- Easily see 10:1 performance range depending on how code is written
- Must optimize at multiple levels:
	- algorithm, data representations, procedures, and loops

#### **Must understand system to optimize performance**

- How programs are compiled and executed
- How modern processors + memory systems operate
- How to measure program performance and identify bottlenecks
- How to improve performance without destroying code modularity and generality

# **Optimizing Compilers**

### **Provide efficient mapping of program to machine**

- **•** register allocation
- code selection and ordering (scheduling)
- dead code elimination
- eliminating minor inefficiencies

### **Don't (usually) improve asymptotic efficiency**

- up to programmer to select best overall algorithm
- big-O savings are (often) more important than constant factors
	- but constant factors also matter

### **Have difficulty overcoming "optimization blockers"**

- potential memory aliasing
- potential procedure side-effects

# **Generally Useful Optimizations**

 **Optimizations that you or the compiler should do regardless of processor / compiler**

### **Code Motion**

- Reduce frequency with which computation performed
	- If it will always produce same result
	- Especially moving code out of loop

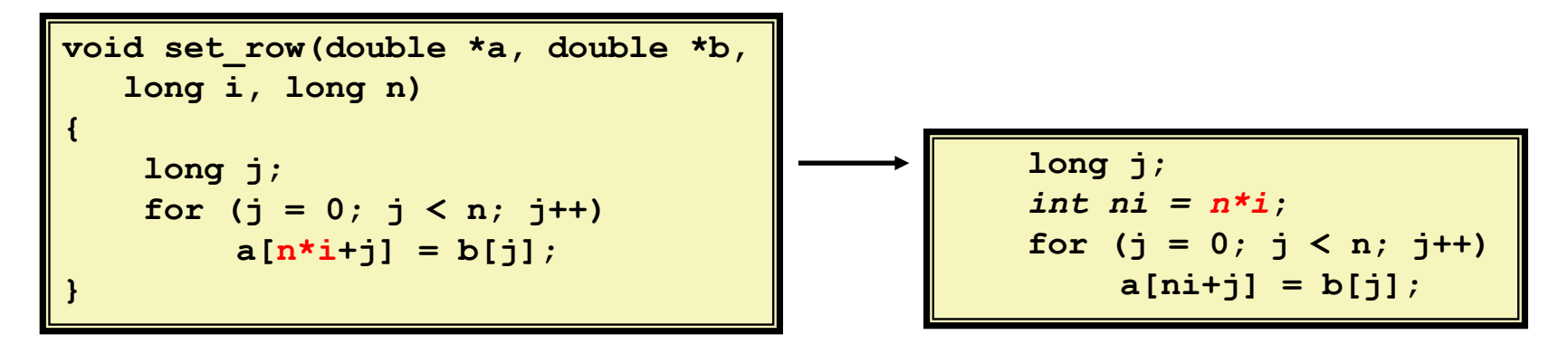

## **Compiler-Generated Code Motion (-O1)**

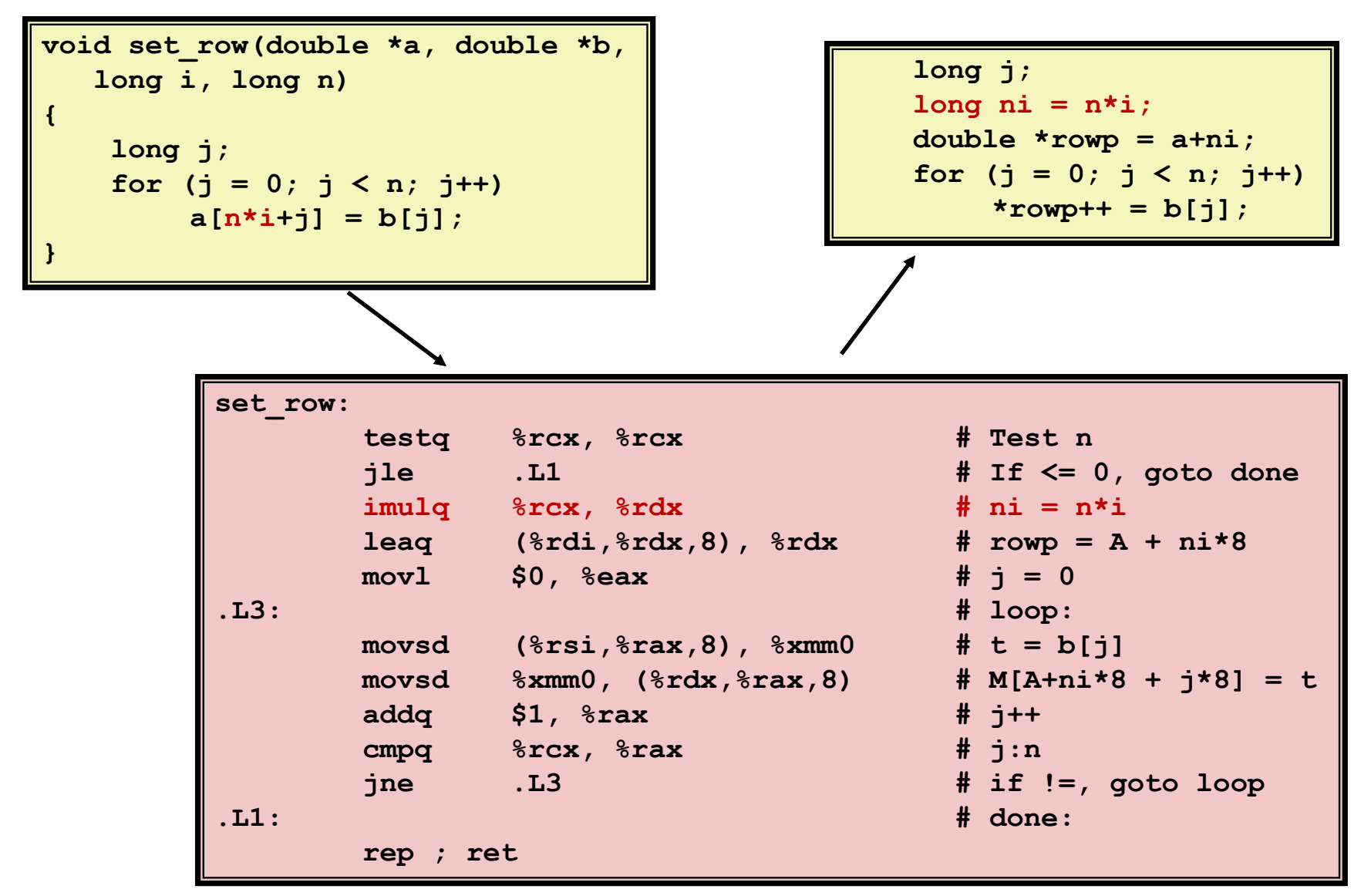

# **Reduction in Strength**

- Replace costly operation with simpler one
- **Shift, add instead of multiply or divide**

 $16 \times x$  -->  $x \ll 4$ 

- Utility is machine dependent
- Depends on cost of multiply or divide instruction
	- $-$  Intel Nehalem: integer multiply takes 3 CPU cycles, add is 1 cycle<sup>1</sup>
- Recognize sequence of products

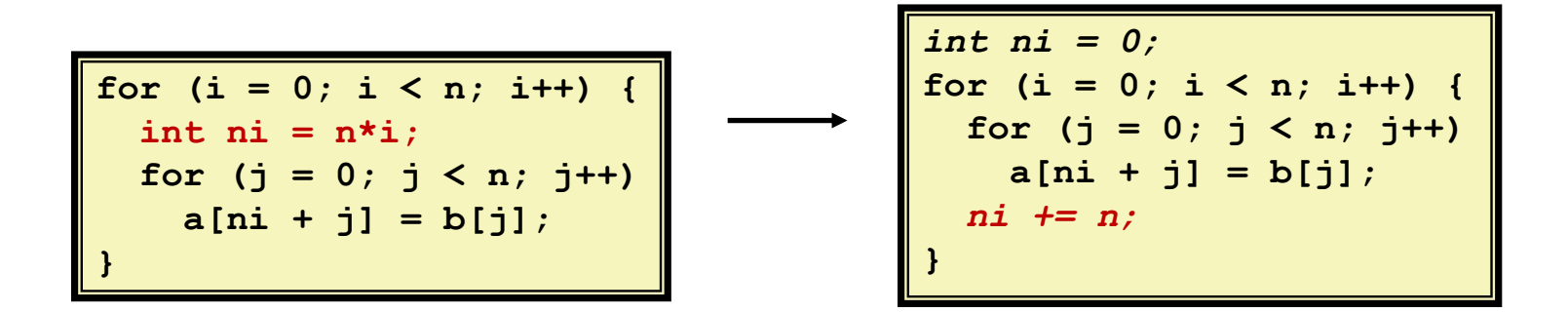

**1https://www.agner.org/optimize/instruction\_tables.pdf**

## **Share Common Subexpressions**

- Reuse portions of expressions
- $\blacksquare$  GCC will do this with  $-01$

```
/* Sum neighbors of i,j */
up = \text{val}[(i-1)*n + j];
down = val[(i+1)*n + j];
left = val[i*n + j-1];right = val[i*n + j+1];sum = up + down + left + right;
```

```
\text{long inj} = \text{i} \cdot \text{n} + \text{j};up = val[inj - n];
down = val(inj + n);left = \text{val}(inj - 1);right = val(inj + 1];sum = up + down + left + right;
```
**3** multiplications:  $i * n$ ,  $(i-1) * n$ ,  $(i+1) * n$  1 multiplication:  $i * n$ 

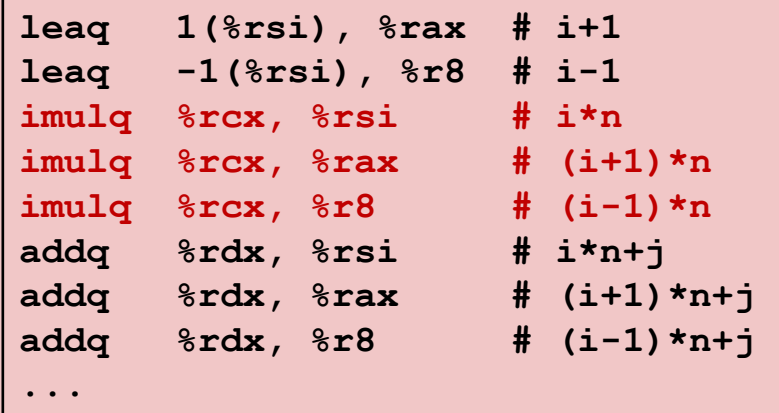

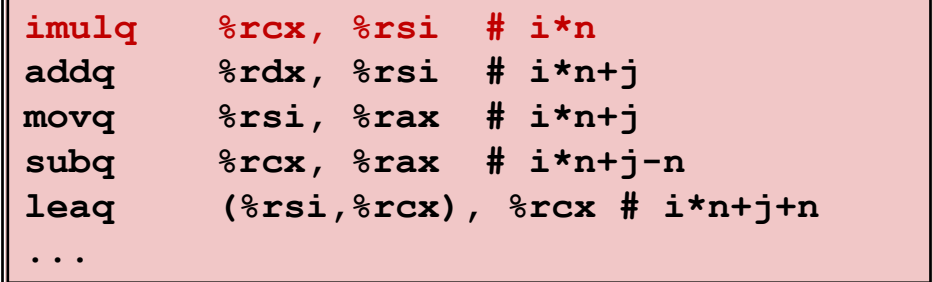

## **Optimization Example: Bubblesort**

- **Bubblesort program that sorts an array A that is allocated in static storage:**
	- an element of **A** requires four bytes of a byte-addressed machine
	- elements of **A** are numbered 1 through **n** (**n** is a variable)
	- $A[j]$  is in location  $\&A+4*(j-1)$

$$
for (i = n-1; i >= 1; i--) { \n for (j = 1; j <= i; j++) \n if (A[j] > A[j+1]) { \n temp = A[j]; \n A[j] = A[j+1]; \n A[j+1] = temp; \n } }
$$

## **Translated (Pseudo) Code**

```
i := n-1
L5: if i<1 goto L1
    j := 1
L4: if j>i goto L2
    t1 := j-1
    t2 := 4*t1t3 := A[t2] // A[j]
    t4 := j+1
    t5 := t4-1
    t6 := 4*t5
    t7 := A[t6] // A[j+1]
     if t3<=t7 goto L3
```

```
for (i = n-1; i >= 1; i--) {
  for (i = 1; j \leq 1; j+1)if (A[j] > A[j+1]) {
     temp = A[j];
     A[i] = A[i+1];
     A[j+1] = temp;
    }
}
```

```
t8 := j-1
    t9 := 4*t8
    temp := A[t9] // temp:=A[j]
    t10 := j+1
    t11:= t10-1
   t12 := 4*t11
    t13 := A[t12] // A[j+1]
    t14 := j-1
    t15 := 4*t14
   A[t15] := t13 // A[j]:=A[j+1]
   t16 := j+1
    t17 := t16-1
    t18 := 4*t17
    A[t18]:=temp // A[j+1]:=temp
L3: j := j+1
    goto L4
L2: i := i-1
   goto L5
L1:
                  Instructions
                29 in outer loop
```
**25 in inner loop**

Bryant and O'Hallaron, Computer Systems: A Programmer's Perspective, Third Edition **11**

## **Redundancy in Address Calculation**

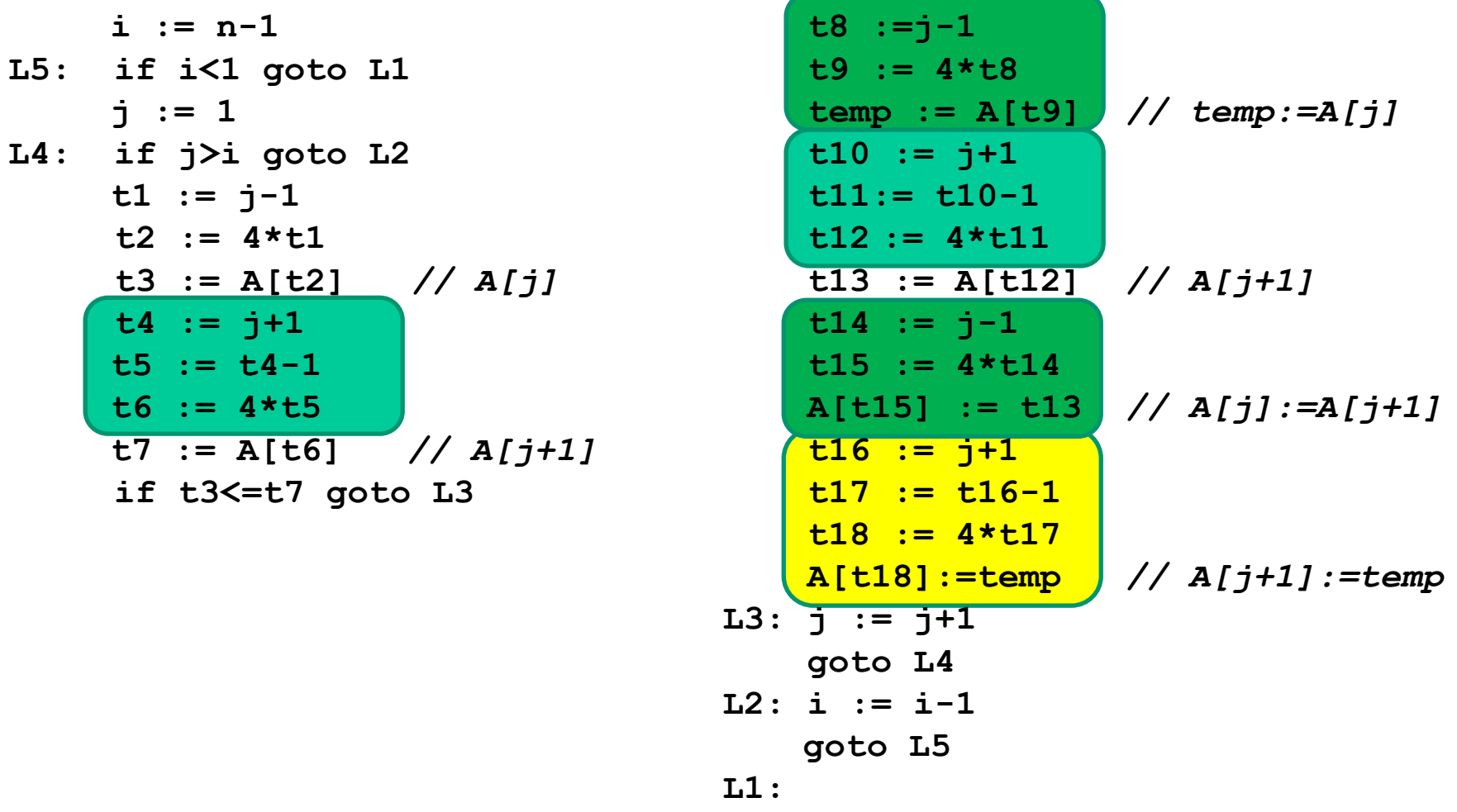

## **Redundancy Removed**

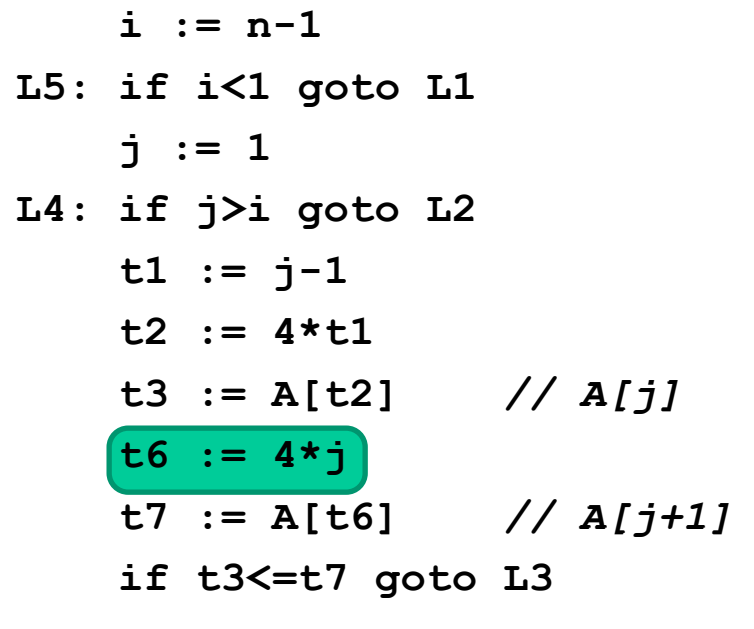

**t8 :=j-1 t9 := 4\*t8 temp := A[t9]** *// temp:=A[j]* **t12 := 4\*j t13 := A[t12]** *// A[j+1]* **A[t9]:= t13** *// A[j]:=A[j+1]* **A[t12]:=temp** *// A[j+1]:=temp* **goto L4 goto L5**

**L1:**

**L3: j := j+1**

**L2: i := i-1**

**Instructions 20 in outer loop 16 in inner loop**

## **More Redundancy**

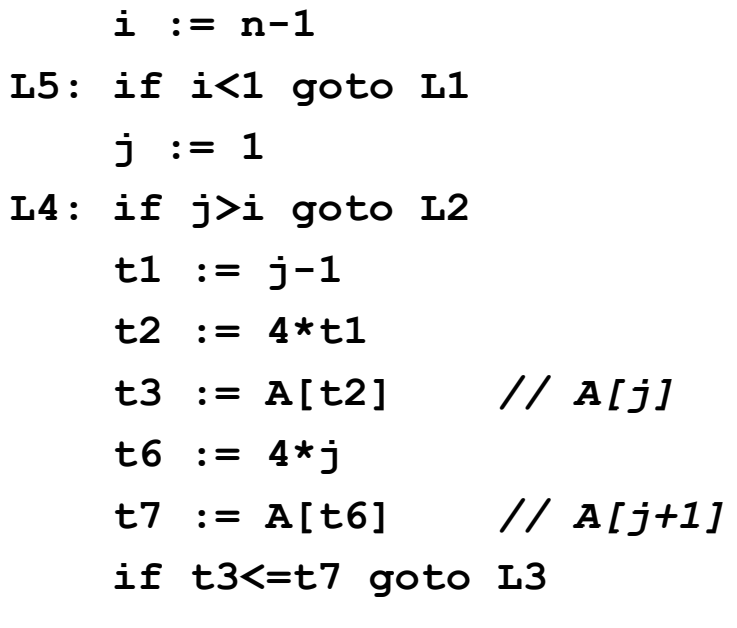

$$
t8 := j-1
$$
\n
$$
t9 := 4 * t8
$$
\n
$$
temp := A[t9]
$$
\n
$$
t12 := 4 * j
$$
\n
$$
t13 := A[t12]
$$
\n
$$
A[t9] := t13
$$
\n
$$
A[t12] := temp
$$
\n
$$
A[j] := map
$$
\n
$$
A[j+1] := temp
$$
\n
$$
A[j+1] := temp
$$
\n
$$
A[j+1] := temp
$$
\n
$$
A[j+1] := temp
$$
\n
$$
A[j+1] := temp
$$
\n
$$
A[j+1] := temp
$$
\n
$$
A[j+1] := temp
$$
\n
$$
A[j+1] := temp
$$
\n
$$
A[j+1] := temp
$$
\n
$$
A[j+1] := temp
$$
\n
$$
A[j+1] := temp
$$
\n
$$
A[j+1] := temp
$$
\n
$$
B[j+1] := map
$$
\n
$$
B[j+1] = map
$$
\n
$$
B[j+1] = map
$$
\n
$$
B[j+1] = map
$$
\n
$$
B[j+1] = map
$$
\n
$$
B[j+1] = map
$$
\n
$$
B[j+1] = map
$$
\n
$$
B[j+1] = map
$$
\n
$$
B[j+1] = map
$$
\n
$$
B[j+1] = map
$$
\n
$$
B[j+1] = map
$$
\n
$$
B[j+1] = map
$$
\n
$$
B[j+1] = map
$$
\n
$$
B[j+1] = map
$$
\n
$$
B[j+1] = map
$$
\n
$$
B[j+1] = map
$$
\n
$$
B[j+1] = map
$$
\n
$$
B[j+1] = map
$$
\n
$$
B[j+1] = map
$$
\n
$$
B[j+1] = map
$$
\n
$$
B[j+1] = map
$$
\n
$$
B[j+1] = map
$$
\n
$$
B[j+1] = map
$$
\n
$$
B[j+1] = map
$$
\n
$$
B[j+1] = map
$$
\n<

## **Redundancy Removed**

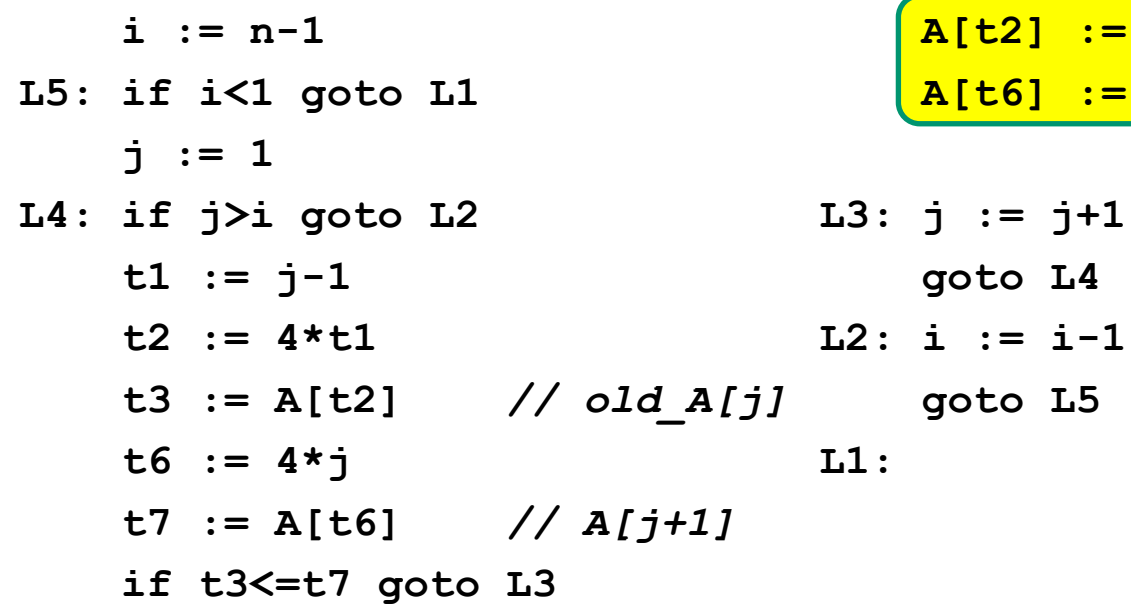

**Instructions 15 in outer loop 11 in inner loop**

**A[t2] := t7** *// A[j]:=A[j+1]*

**A[t6] := t3 //** *A[j+1]:=old\_A[j]*

## **Redundancy in Loops**

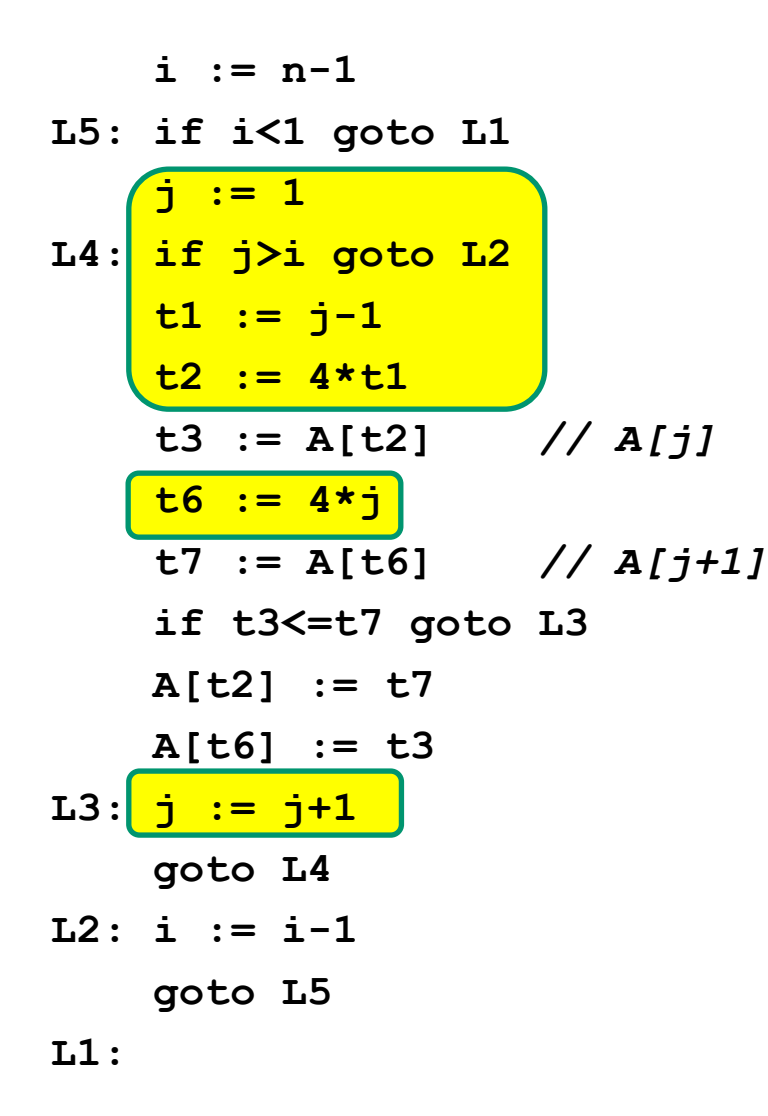

## **Redundancy Eliminated**

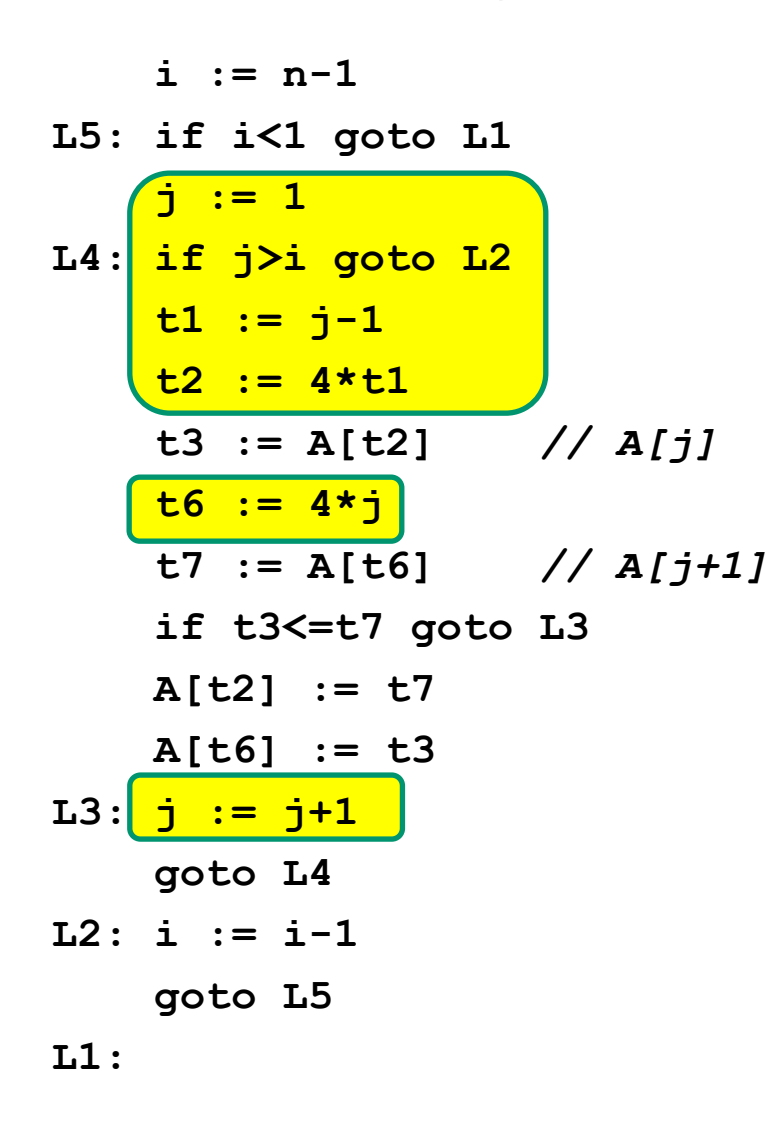

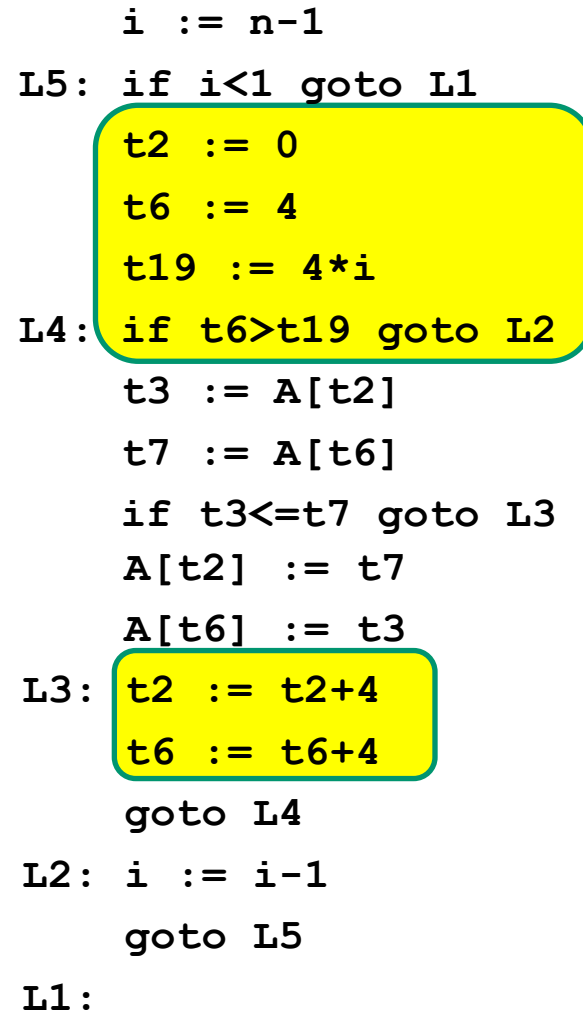

## **Final Pseudo Code**

**A[t2] := t7 A[t6] := t3 L3: t2 := t2+4 t6 := t6+4 goto L4 L2: i := i-1 goto L5 L1: i := n-1 L5: if i<1 goto L1 t2 := 0 t6 := 4 t19 := i << 2 L4: if t6>t19 goto L2 t3 := A[t2] t7 := A[t6] if t3<=t7 goto L3**

**Instruction Count Before Optimizations 29 in outer loop 25 in inner loop**

**Instruction Count After Optimizations 15 in outer loop 9 in inner loop**

- These were **Machine-Independent Optimizations**.
- Will be followed by **Machine-Dependent Optimizations**, including allocating temporaries to registers, converting to assembly code

# **Today**

#### **Overview**

### **Generally Useful Optimizations**

- Code motion/precomputation
- Strength reduction
- Sharing of common subexpressions
- Example: Bubblesort

### **n** Optimization Blockers

- **Procedure calls**
- **Memory aliasing**
- **Exploiting Instruction-Level Parallelism**

### **Dealing with Conditionals**

# **Limitations of Optimizing Compilers**

#### **Operate under fundamental constraint**

- Must not cause any change in program behavior
- Often prevents optimizations that affect only "edge case" behavior

#### **Behavior obvious to the programmer is not obvious to compiler**

e.g., Data range may be more limited than types suggest (short vs. int)

#### **Most analysis is only within a procedure**

- Whole-program analysis is usually too expensive
- Sometimes compiler does interprocedural analysis **within** a file (new GCC)

#### **Most analysis is based only on** *static* **information**

Compiler has difficulty anticipating run-time inputs

#### **When in doubt, the compiler must be conservative**

## **Optimization Blocker #1: Procedure Calls**

**Procedure to Convert String to Lower Case** 

```
void lower(char *s)
{
  size_t i;
  for (i = 0; i < strlen(s); i++)
    if (s[i] >= 'A' && s[i] <= 'Z')
      s[i] -= ('A' - 'a');
}
```
■ Extracted from 213 lab submissions, Fall, 1998

## **Lower Case Conversion Performance**

- **Time quadruples when double string length**
- **Quadratic performance**

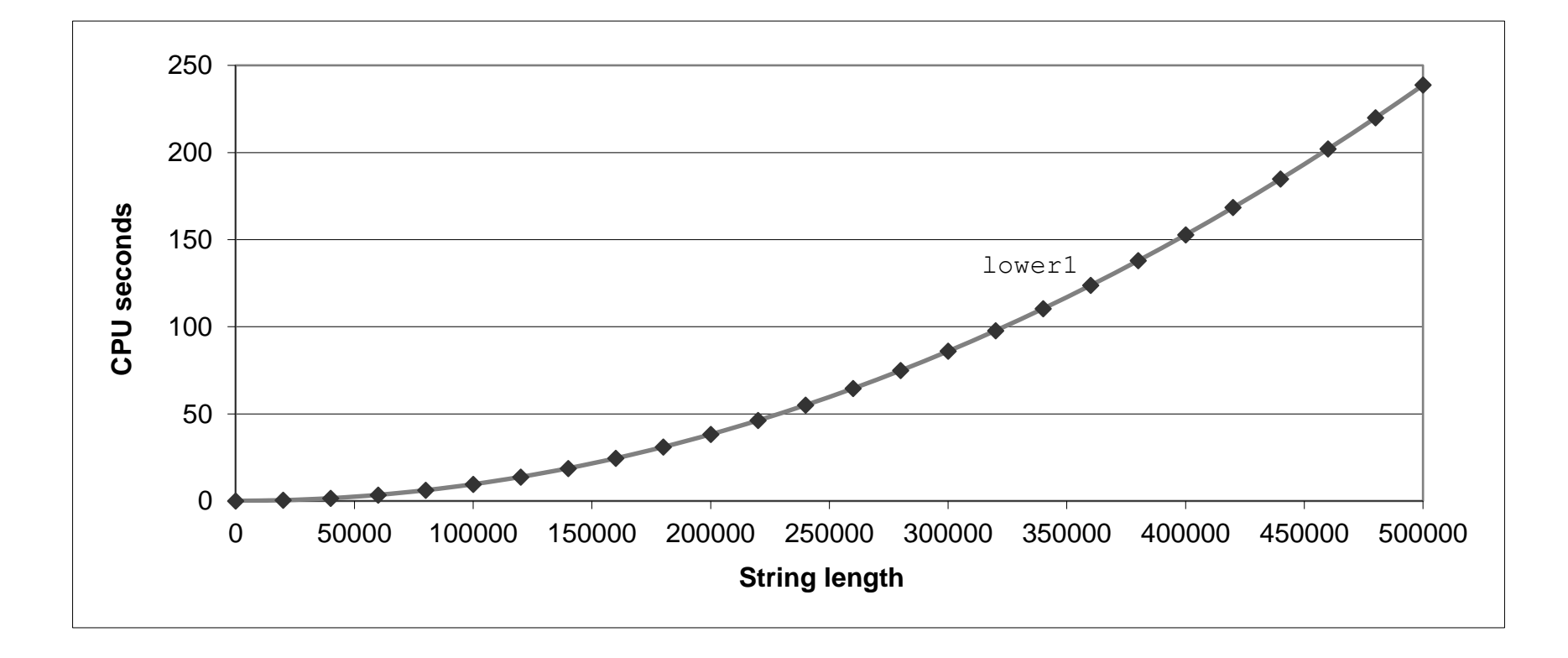

## **Convert Loop To Goto Form**

```
void lower(char *s)
{
   size t i = 0;
   if (i >= strlen(s))
     goto done;
 loop:
   if (s[i] >= 'A' && s[i] <= 'Z')
       s[i] -= ('A' - 'a');
   i++;
   if (i < strlen(s))
     goto loop;
 done:
}
```
**E** strlen executed every iteration

## **Calling Strlen**

```
/* My version of strlen */
size_t strlen(const char *s)
{
    size_t length = 0;
    while (*s != '\0') {
       s++; 
       length++;
    }
    return length;
}
```
#### **Strlen performance**

Only way to determine length of string is to scan its entire length, looking for null character.

#### **Overall performance, string of length N**

- N calls to strlen
- **P** Require times N, N-1, N-2, ..., 1
- Overall O(N<sup>2</sup>) performance

## **Improving Performance**

```
void lower(char *s)
{
  size_t i;
  size t len = strlen(s);for (i = 0; i < len; i++)if (s[i] >= 'A' && s[i] <= 'Z')
      s[i] -= ('A' - 'a');
}
```
- Move call to strlen outside of loop
- Legal since result does not change from one iteration to another
- Form of code motion

## **Lower Case Conversion Performance**

- Time doubles when double string length
- Linear performance of lower2

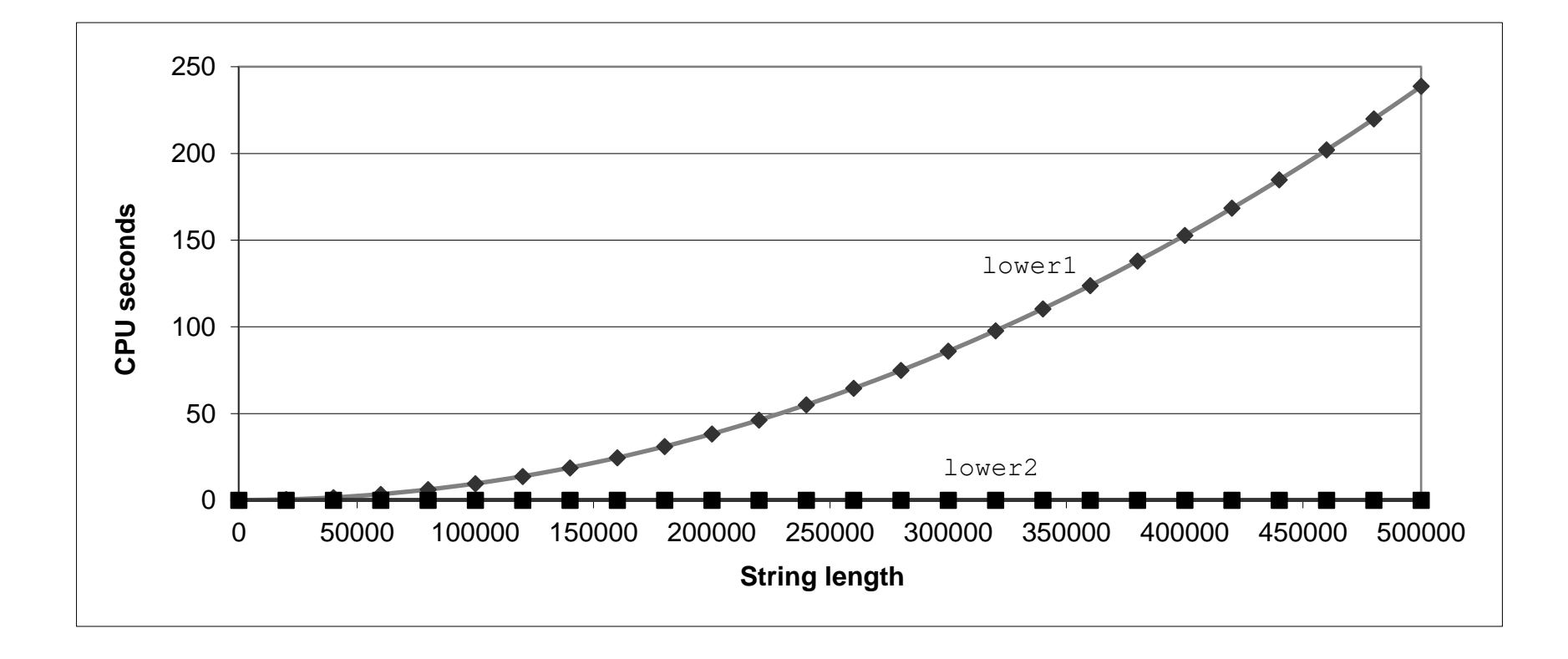

# **Optimization Blocker: Procedure Calls**

#### *Why couldn't compiler move* **strlen** *out of inner loop?*

- Procedure may have side effects
	- Alters global state each time called
- Function may not return same value for given arguments
	- Depends on other parts of global state
	- Procedure **lower** could interact with **strlen**
- **Warning:**
	- Compiler may treat procedure call as a black box
	- Weak optimizations near them

#### **Remedies:**

- Use of inline functions
	- $\blacksquare$  GCC does this with  $-01$ 
		- Within single file
- Do your own code motion

```
size_t lencnt = 0;
size_t strlen(const char *s)
{
    size t length = 0;
    while (*s != '\0') {
       s++; length++;
    }
    lencnt += length;
    return length;
}
```
## **Memory Matters**

```
/* Sum rows of n X n matrix a
   and store in vector b */
void sum_rows1(double *a, double *b, long n) {
    long i, j;
    for (i = 0; i < n; i++) {
        b[i] = 0;for (j = 0; j < n; j++)b[i] += a[i*n + j];
    }
}
```
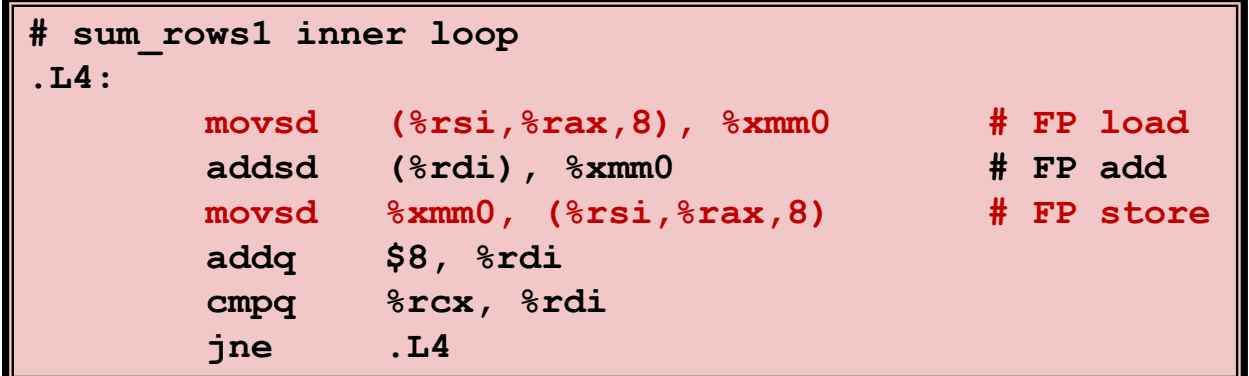

- Code updates  $b[i]$  on every iteration
- Why couldn't compiler optimize this away?

## **Memory Aliasing**

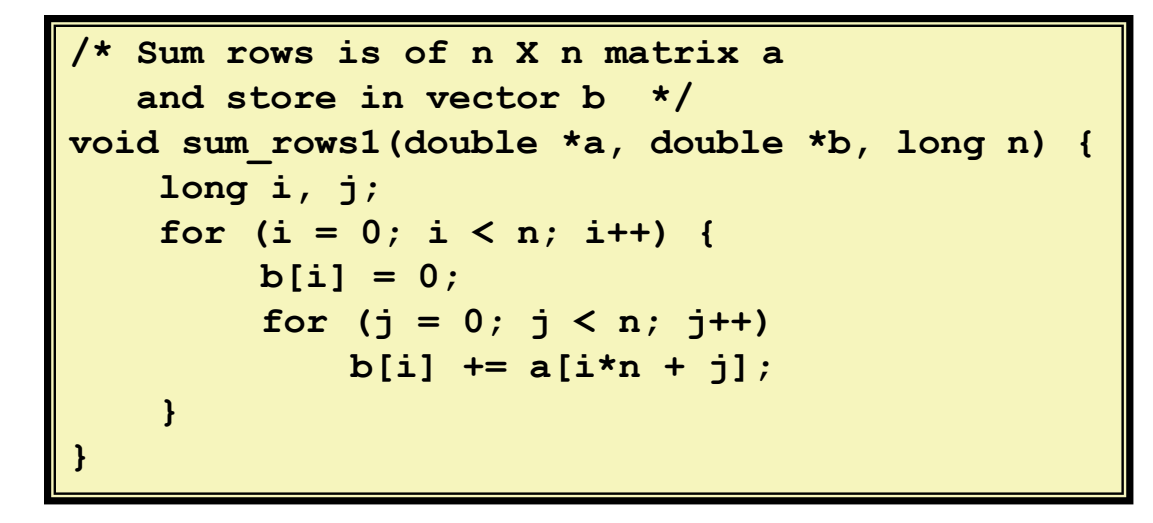

#### **Value of B:**

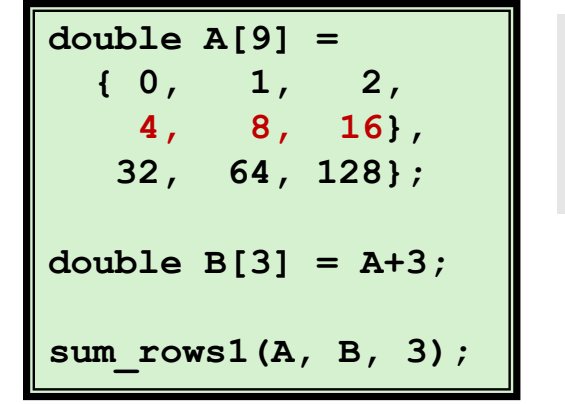

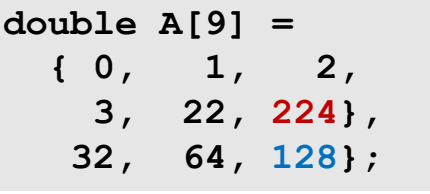

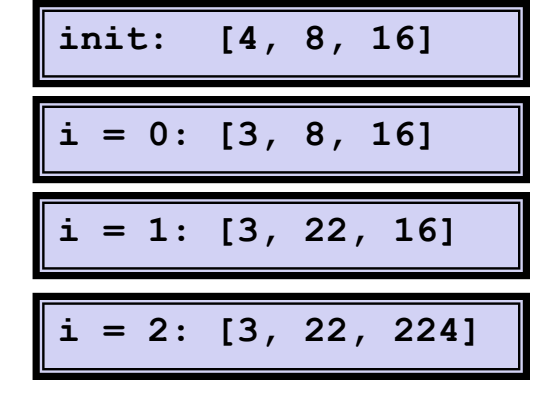

- Code updates **b** [**i**] on every iteration
- Must consider possibility that these updates will affect program behavior

## **Removing Aliasing**

```
/* Sum rows is of n X n matrix a
   and store in vector b */
void sum_rows2(double *a, double *b, long n) {
    long i, j;
    for (i = 0; i < n; i++) {
        double val = 0;
        for (j = 0; j < n; j++)val += a[i*n + j];
        b[i] = val;
    }
}
```
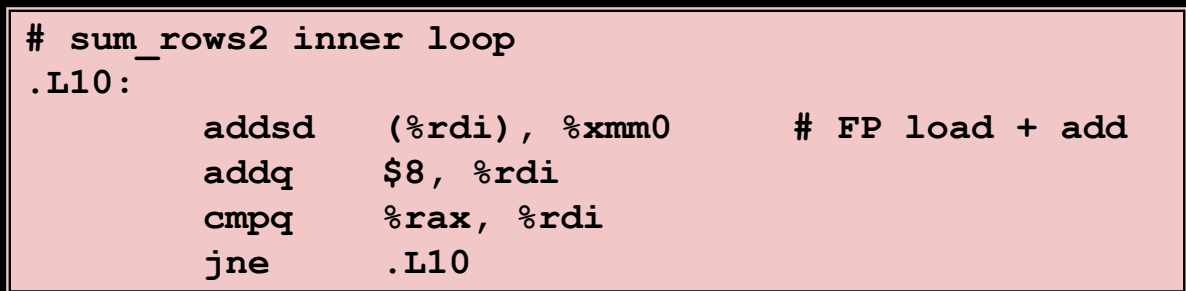

#### ■ No need to store intermediate results

# **Optimization Blocker: Memory Aliasing**

### **Aliasing**

- Two different memory references specify single location
- $\blacksquare$  Easy to have happen in C
	- Since allowed to do address arithmetic
	- Direct access to storage structures
- Get in habit of introducing local variables
	- Accumulating within loops
	- Your way of telling compiler not to check for aliasing

# **Today**

#### **Overview**

### **Generally Useful Optimizations**

- Code motion/precomputation
- Strength reduction
- Sharing of common subexpressions
- Example: Bubblesort

#### $\blacksquare$  Optimization Blockers

- **Procedure calls**
- **Memory aliasing**

#### **Exploiting Instruction-Level Parallelism**

**Dealing with Conditionals**

## **Exploiting Instruction-Level Parallelism**

- **Need general understanding of modern processor design**
	- Hardware can execute multiple instructions in parallel
- **Performance limited by data dependencies**
- **Simple transformations can cause big speedups**
	- Compilers often cannot make these transformations
	- Lack of associativity and distributivity in floating-point arithmetic

## **Benchmark Example: Data Type for Vectors**

```
/* data structure for vectors */
typedef struct{
   size_t len;
   data_t *data;
 } vec;
```
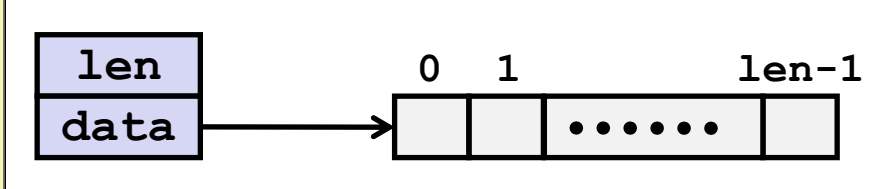

#### ■ Data Types

- Use different declarations for **data\_t**
- **int**
- **long**
- **float**
- double

```
/* retrieve vector element
   and store at val */
int get_vec_element
  (*vec v, size_t idx, data_t *val)
{
    if (idx >= v->len)
         return 0;
    *val = v->\deltadata[idx];
    return 1;
}
```
# **Benchmark Computation**

```
void combine1(vec_ptr v, data_t *dest)
{
    long int i;
    *dest = IDENT;
    for (i = 0; i < vec length(v); i++) {
      data_t val;
       get_vec_element(v, i, &val);
       *dest = *dest OP val;
    }
}
```
**Compute sum or product of vector elements**

#### ■ Data Types

- Use different declarations for **data\_t**
- **int**
- **long**
- **float**
- double

### **Operations**

- Use different definitions of **OP** and **IDENT**
- **+** / **0**
- $\blacksquare$  \* / 1

# **Cycles Per Element (CPE)**

- **Convenient way to express performance of program that operates on vectors or lists**
- **Length = n**
- **In our case: CPE = cycles per OP**
- **T = CPE\*n + Overhead**
	- CPE is slope of line

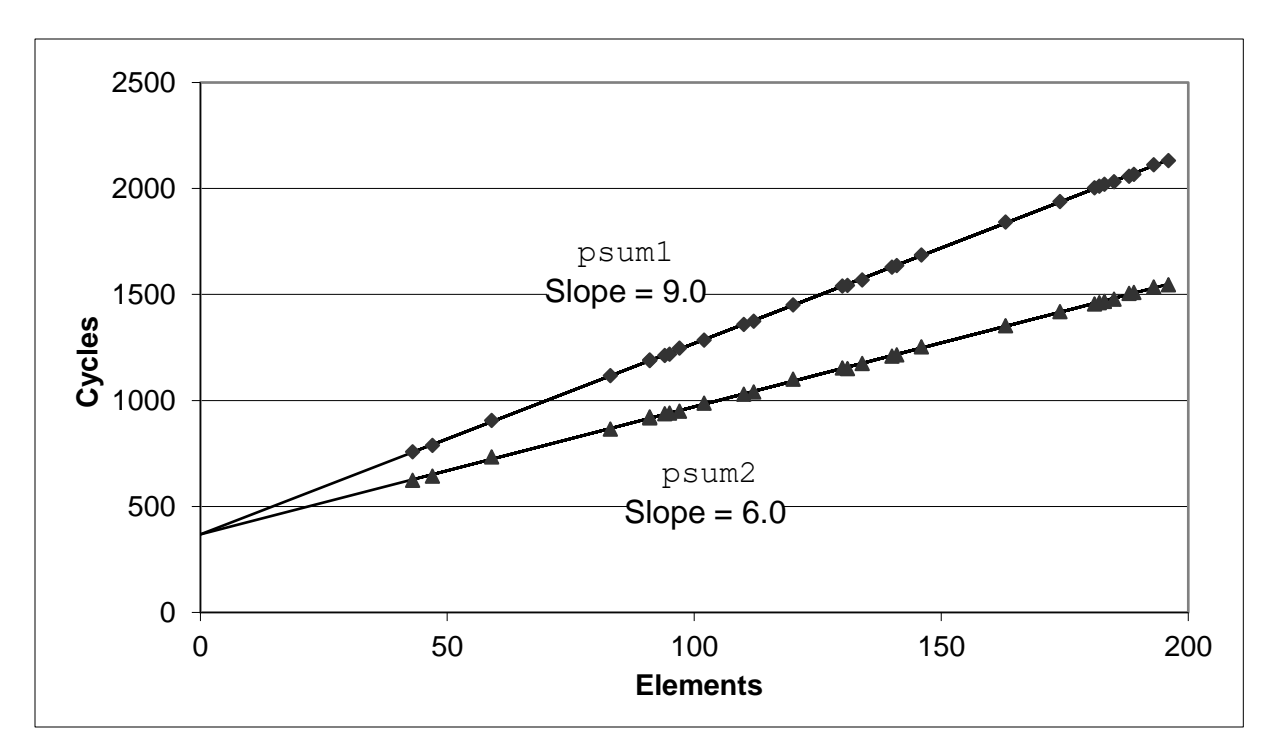

## **Benchmark Performance**

```
void combine1(vec_ptr v, data_t *dest)
{
    long int i;
    *dest = IDENT;
    for (i = 0; i < vec length(v); i++) {
       data_t val;
       get_vec_element(v, i, &val);
       *dest = *dest OP val;
    }
}
```
**Compute sum or product of vector elements**

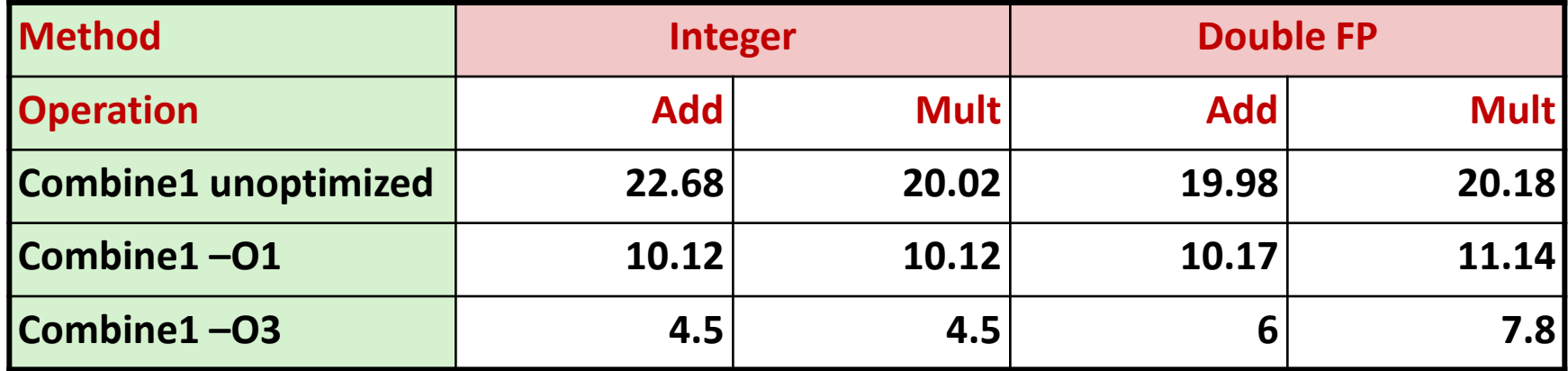

**Results in CPE (cycles per element)**

Bryant and O'Hallaron, Computer Systems: A Programmer's Perspective, Third Edition **37**

## **Basic Optimizations**

```
void combine4(vec_ptr v, data_t *dest)
{
  long i;
  long length = vec_length(v);
  data t *d = get vec start(v);
  data t t = IDENT;
  for (i = 0; i < length; i+1)
    t = t OP d[i];
  *dest = t;}
```
- **Move vec\_length out of loop**
- **Avoid bounds check on each cycle**
- **Accumulate in temporary**

## **Effect of Basic Optimizations**

```
void combine4(vec_ptr v, data_t *dest)
{
  long i;
  long length = vec_length(v);
  data t *d = get vec start(v);
  data t t = IDENT;
  for (i = 0; i < length; i+1)
    t = t OP d[i];
  *dest = t;}
```
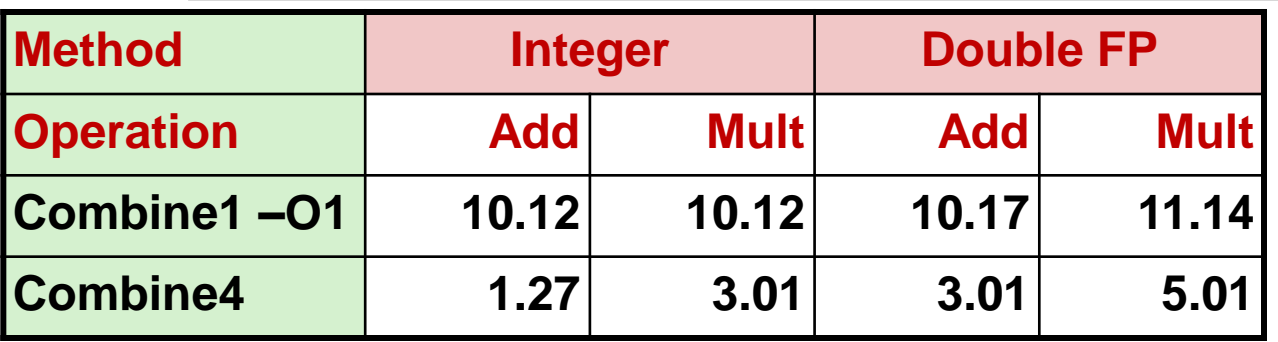

#### **Eliminates sources of overhead in loop**

## **Modern CPU Design**

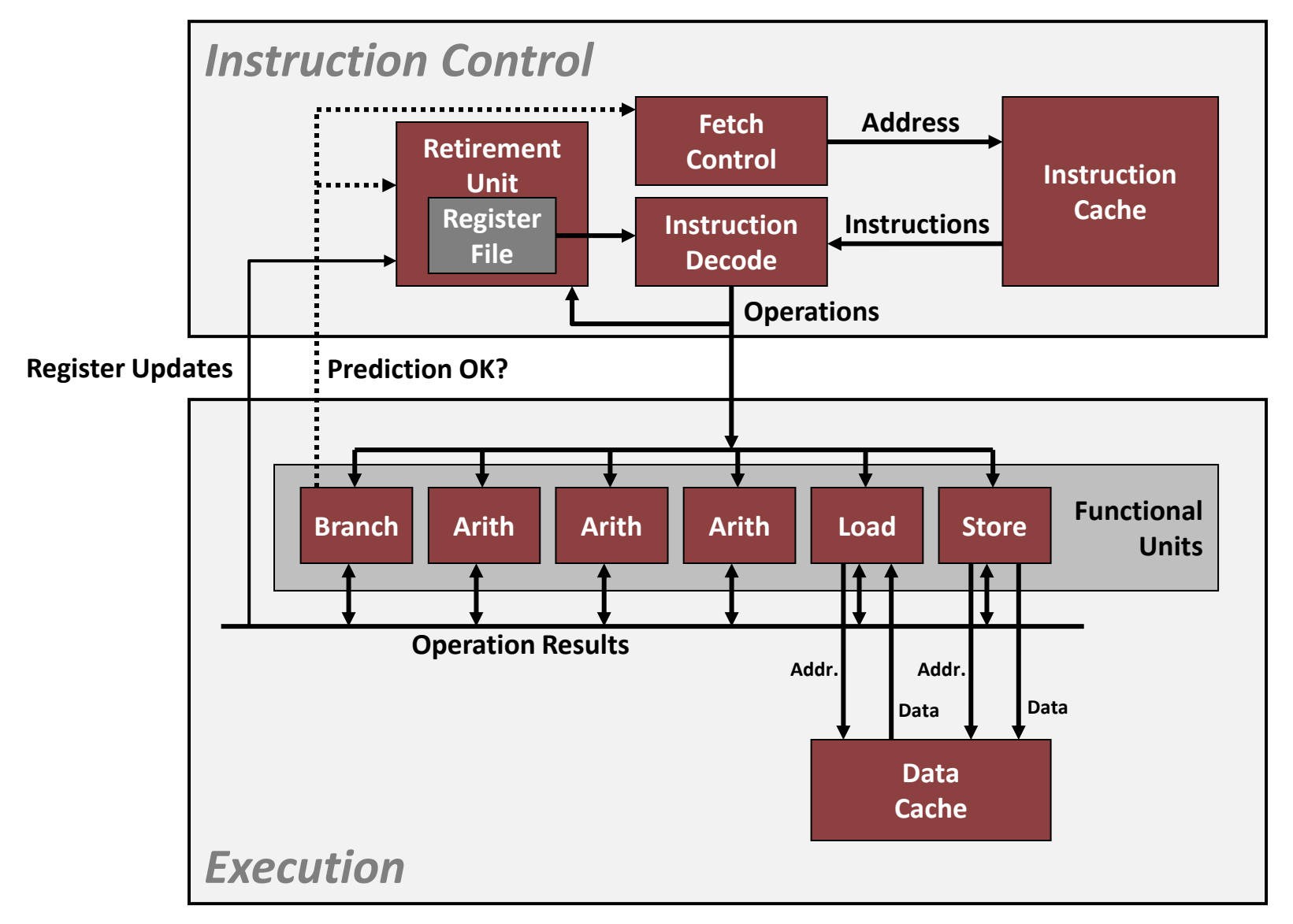

## **Superscalar Processor**

- **Definition: A superscalar processor can issue and execute**  *multiple instructions in one cycle***. The instructions are retrieved from a sequential instruction stream and are usually scheduled dynamically.**
- **Benefit: without programming effort, superscalar processor can take advantage of the** *instruction level parallelism* **that most programs have**
- **Most modern CPUs are superscalar.**
- **Intel: since Pentium (1993)**

# **Pipelined Functional Units**

```
long mult_eg(long a, long b, long c) {
    long\ p1 = a*b;long\ p2 = a*c;long p3 = p1 * p2;
    return p3;
}
```
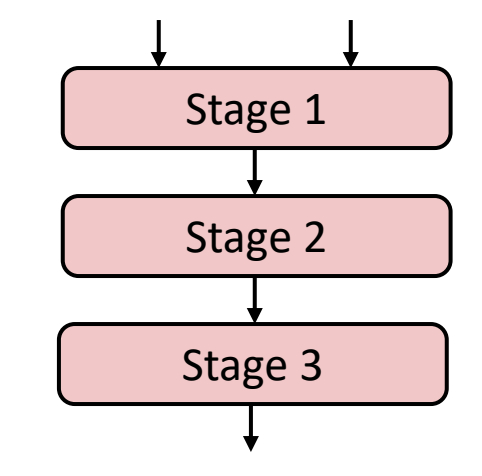

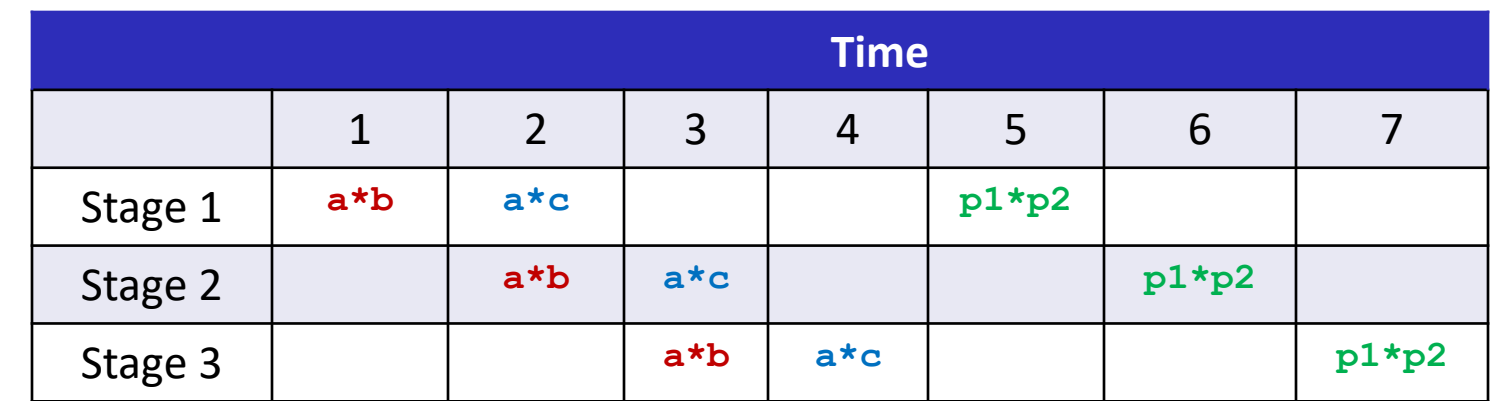

- Divide computation into stages
- Pass partial computations from stage to stage
- Stage i can start on new computation once values passed to  $i+1$
- E.g., complete 3 multiplications in 7 cycles, even though each requires 3 cycles

Bryant and O'Hallaron, Computer Systems: A Programmer's Perspective, Third Edition **42**

# **Haswell CPU**

■ 8 Total Functional Units

### $\blacksquare$  Multiple instructions can execute in parallel

- 2 load, with address computation
- 1 store, with address computation
- 4 integer
- 2 FP multiply
- 1 FP add
- 1 FP divide

#### ■ Some instructions take > 1 cycle, but can be pipelined

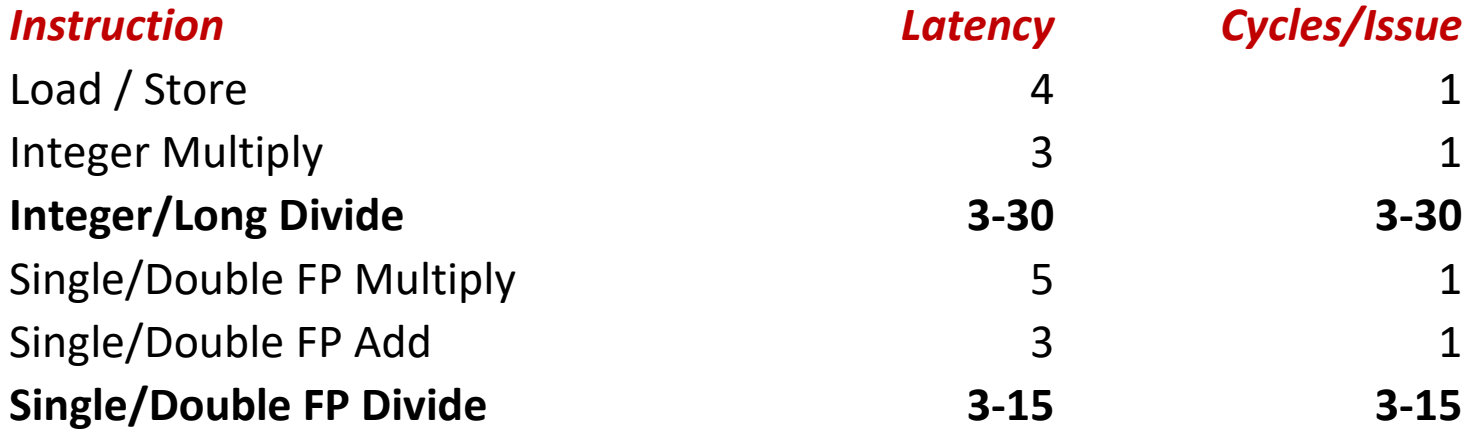

## **x86-64 Compilation of Combine4**

#### ■ Inner Loop (Case: Integer Multiply)

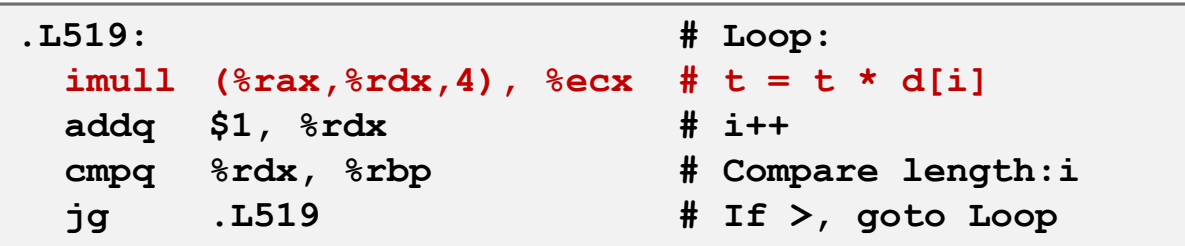

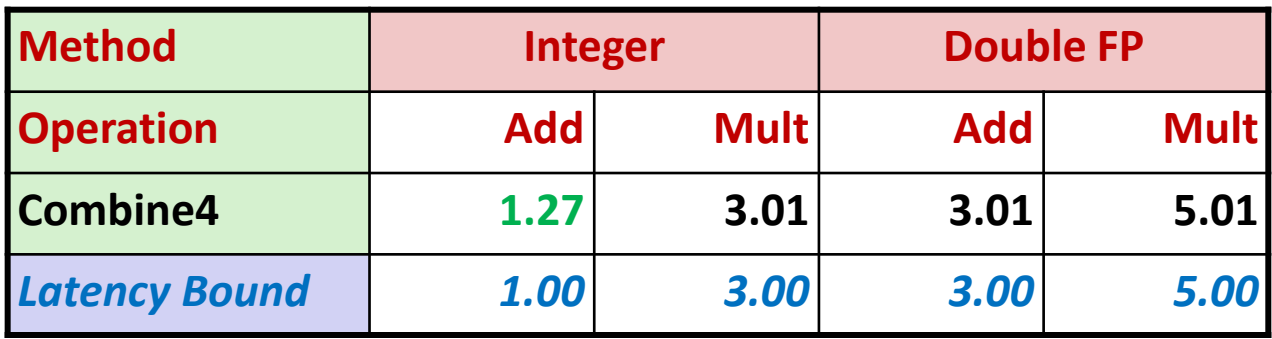

## **Combine4 = Serial Computation (OP = \*)**

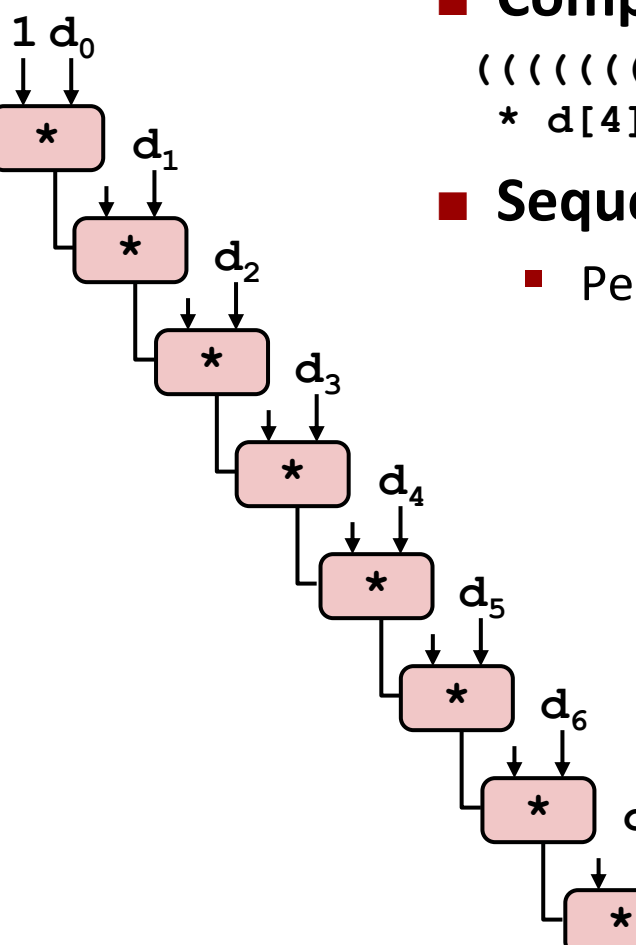

#### ■ Computation (length=8)

**((((((((1 \* d[0]) \* d[1]) \* d[2]) \* d[3])** 

**\* d[4]) \* d[5]) \* d[6]) \* d[7])**

### **E** Sequential dependence

**d7**

Performance: determined by latency of OP

# **Loop Unrolling (2x1)**

```
void unroll2a_combine(vec_ptr v, data_t *dest)
{
    long length = vec_length(v);
    long limit = length-1;
    data t *d = qet vec start(v);
    data t \times = IDENT;long i;
    /* Combine 2 elements at a time */
    for (i = 0; i < limit; i+=2) {
       x = (x \t{OP} d[i]) \t{OP} d[i+1];}
    /* Finish any remaining elements */
    for (; i < length; i++) {
       x = x OP d[i];
    }
    *dest = x;}
```
### ■ Perform 2x more useful work per iteration

# **Effect of Loop Unrolling**

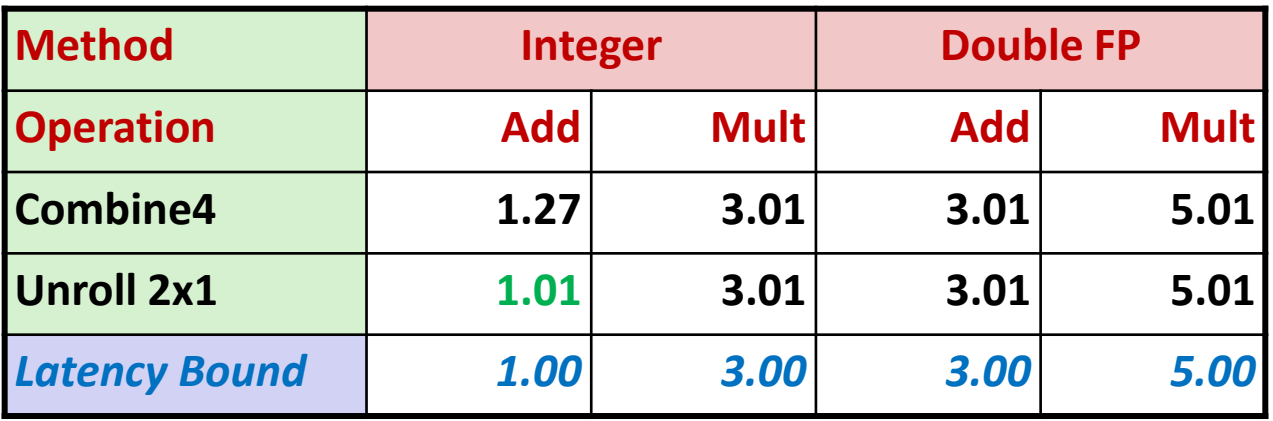

#### **Helps integer add**

 $x = (x \t{OP d[i]}) \t{OP d[i+1]};$ 

■ Achieves latency bound

#### ■ Others don't improve. Why?

Still sequential dependency

## **Loop Unrolling with Reassociation (2x1a)**

```
void unroll2aa_combine(vec_ptr v, data_t *dest)
{
    long length = vec_length(v);
    long limit = length-1;
    data t *d = qet vec start(v);
    data t x = IDENT;
    long i;
    /* Combine 2 elements at a time */
    for (i = 0; i < limit; i+=2) {
       x = x OP (d[i] OP d[i+1]);
    }
    /* Finish any remaining elements */
    for (; i < length; i++) {
       x = x OP d[i];
    }
    *dest = x;}
                                  x = (x \t{OP} d[i]) \t{OP} d[i+1];Compare to before
```
 **Can this change the result of the computation? Yes, for FP.** *Why?*

# **Effect of Reassociation**

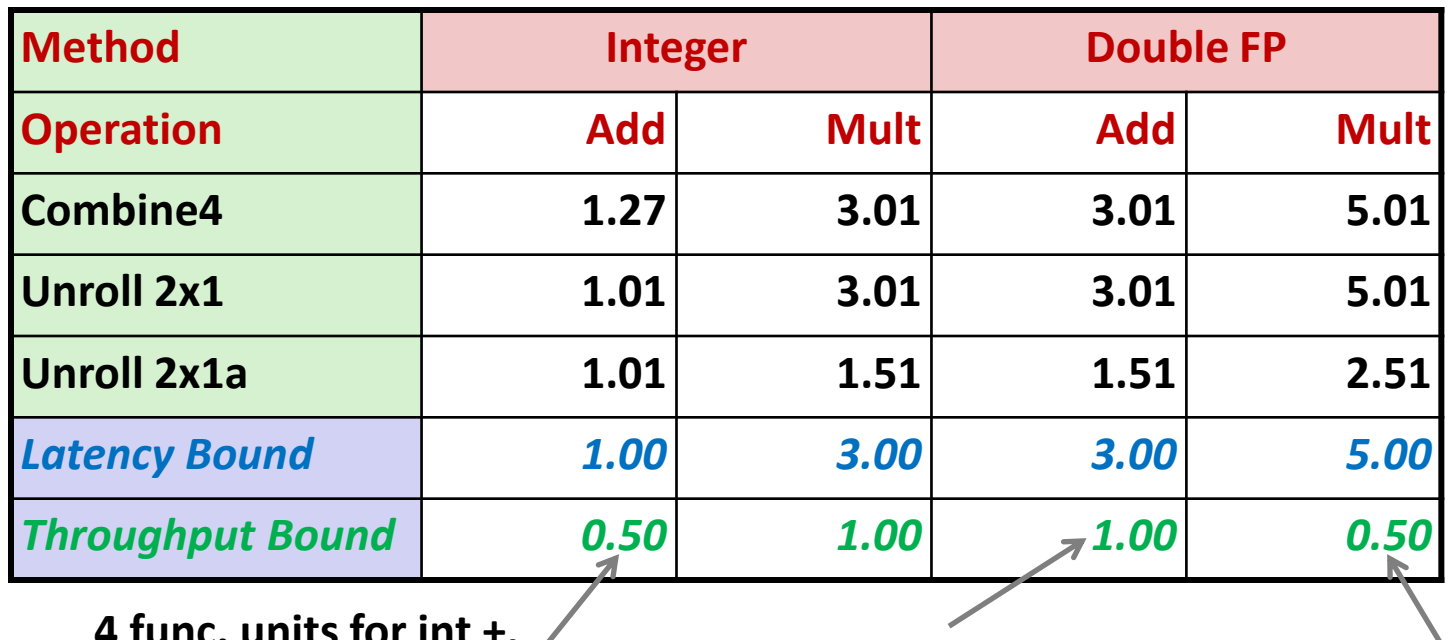

**4 func. units for int +, 2 func. units for load** *Why Not .25?*

**1 func. unit for FP +**

**3-stage pipelined FP +**

**2 func. units for FP \*, 2 func. units for load 5-stage pipelined FP \***

**Nearly 2x speedup for Int \*, FP +, FP \***

Reason: Breaks sequential dependency

 $x = x$  OP (d[i] OP d[i+1]);

Why is that? (next slide)

## **Reassociated Computation**

 $x = x$  OP (d[i] OP d[i+1]);

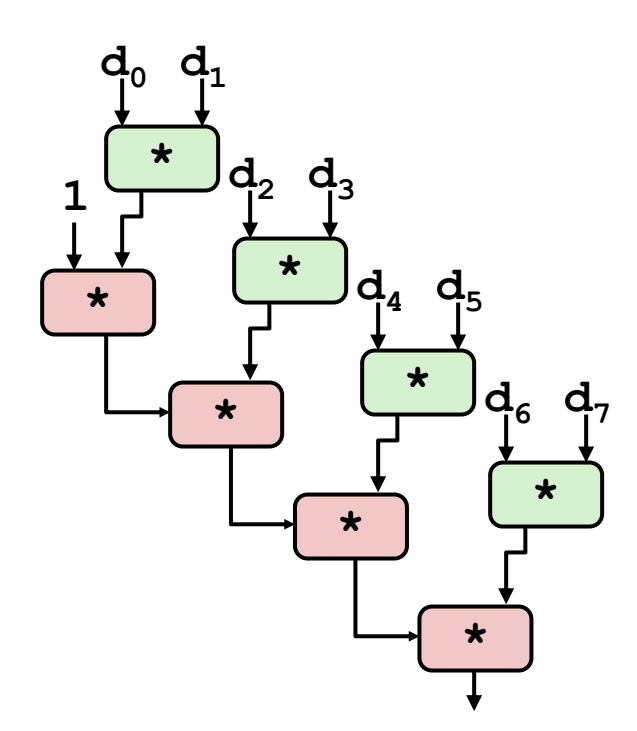

#### **What changed:**

**• Ops in the next iteration can be** started early (no dependency)

### **Overall Performance**

- N elements, D cycles latency/op
- $\blacksquare$   $(N/2+1)*D$  cycles: **CPE = D/2 \***

### **Loop Unrolling with Separate Accumulators (2x2)**

```
void unroll2a_combine(vec_ptr v, data_t *dest)
{
    long length = vec_length(v);
    long limit = length-1;
    data t *d = qet vec start(v);
    data t x0 = IDENT;
    data t x1 = IDENT;
    long i;
    /* Combine 2 elements at a time */
    for (i = 0; i < limit; i+=2) {
       x0 = x0 OP d[i];
       x1 = x1 OP d[i+1];
    }
    /* Finish any remaining elements */
    for (; i < length; i++) {
       x0 = x0 OP d[i];
    }
    *dest = x0 OP x1;
}
```
#### **n** Different form of reassociation

## **Effect of Separate Accumulators**

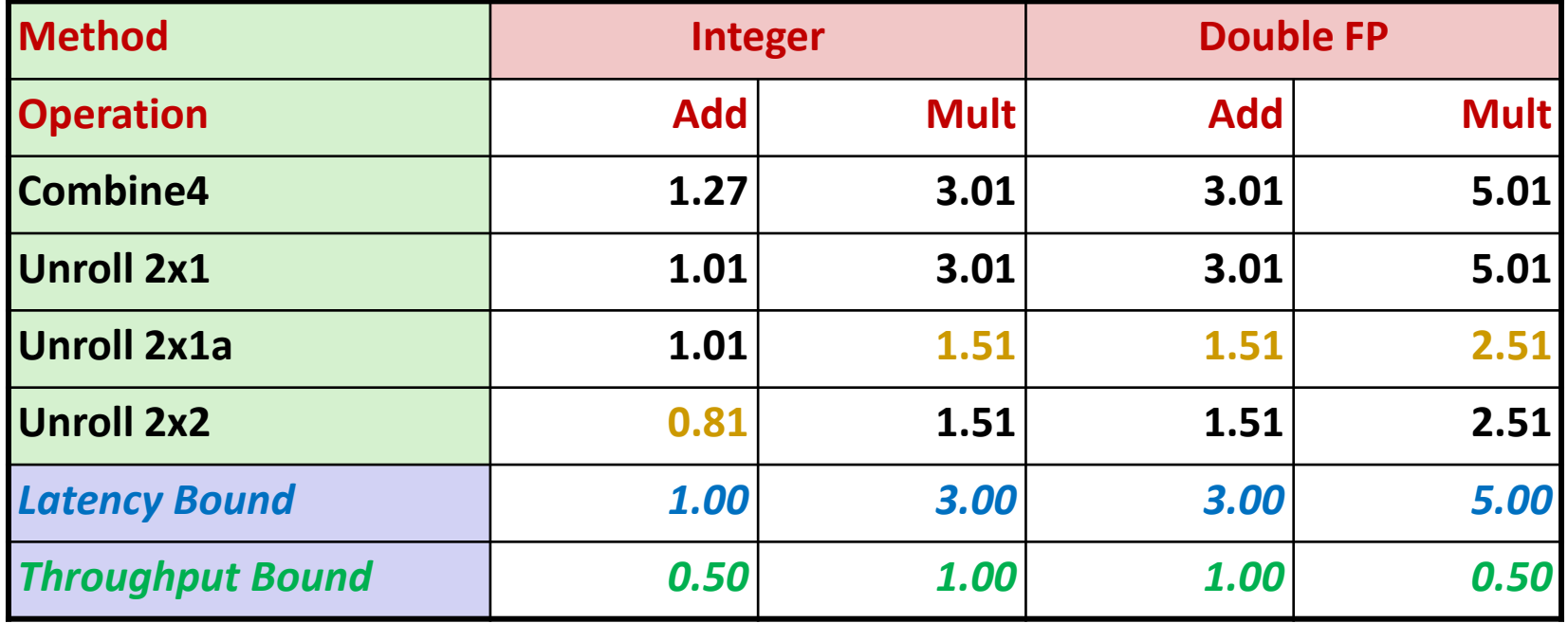

**Int + makes use of two load units**

**x0 = x0 OP d[i];**  $x1 = x1$  OP d[i+1];

■ 2x speedup (over unroll2) for Int  $*$ , FP +, FP  $*$ 

## **Separate Accumulators**

$$
x0 = x0
$$
 OP d[i];  
 $x1 = x1$  OP d[i+1];

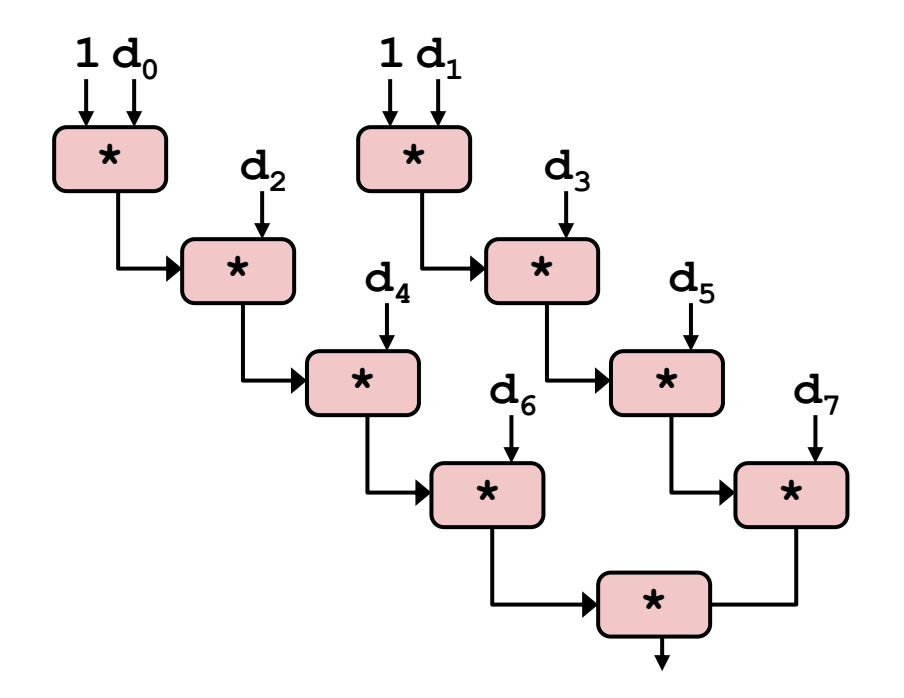

### **What changed:**

Two independent "streams" of operations

### **Overall Performance**

- N elements, D cycles latency/op
- Should be  $(N/2+1)*D$  cycles: **CPE = D/2**
- CPE matches prediction!

#### *What Now?*

# **Unrolling & Accumulating**

#### **Idea**

- Can unroll to any degree L
- Can accumulate K results in parallel
- L must be multiple of K

#### **Limitations**

- Diminishing returns
	- Cannot go beyond throughput limitations of execution units
- Large overhead for short lengths
	- Finish off iterations sequentially

# **Unrolling & Accumulating: Double \***

#### **Case**

- Intel Haswell
- Double FP Multiplication
- Latency bound: 5.00. Throughput bound: 0.50

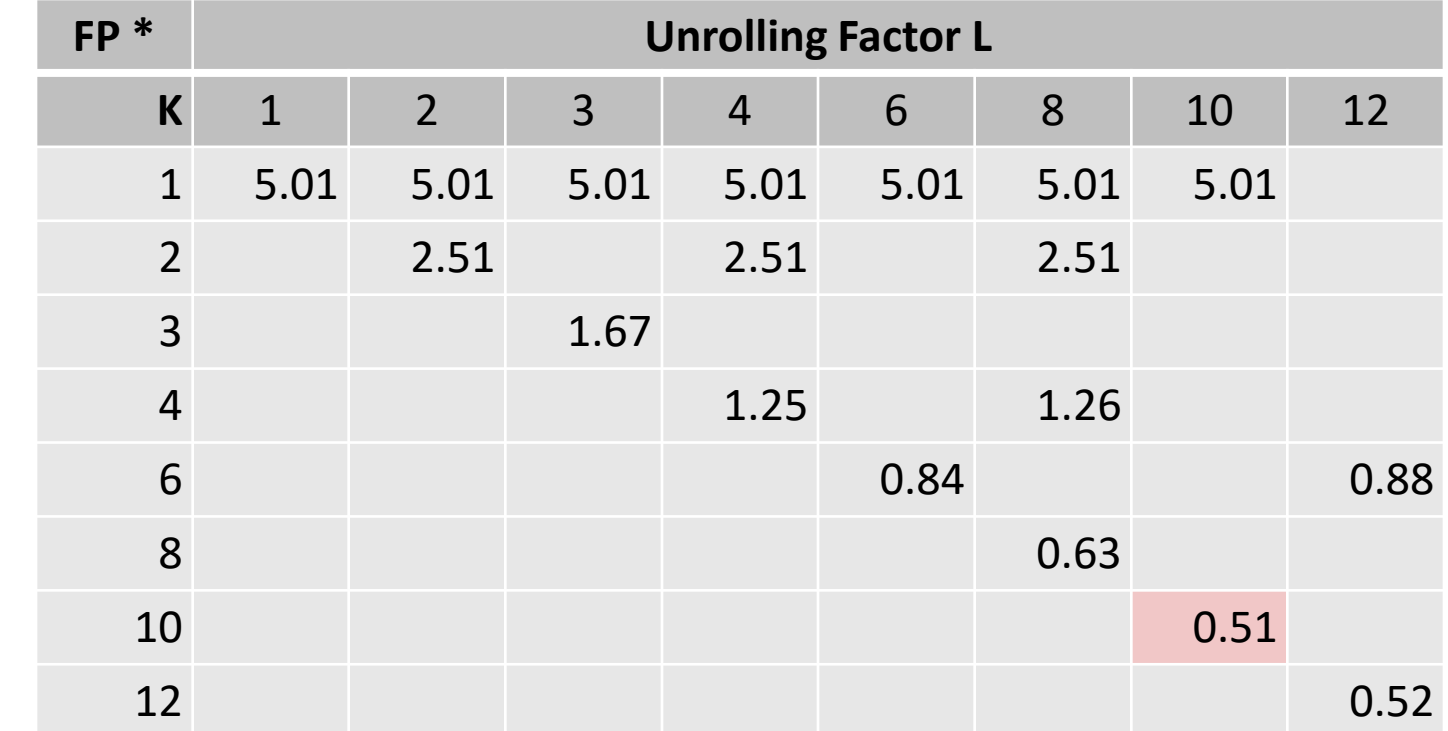

## **Achievable Performance**

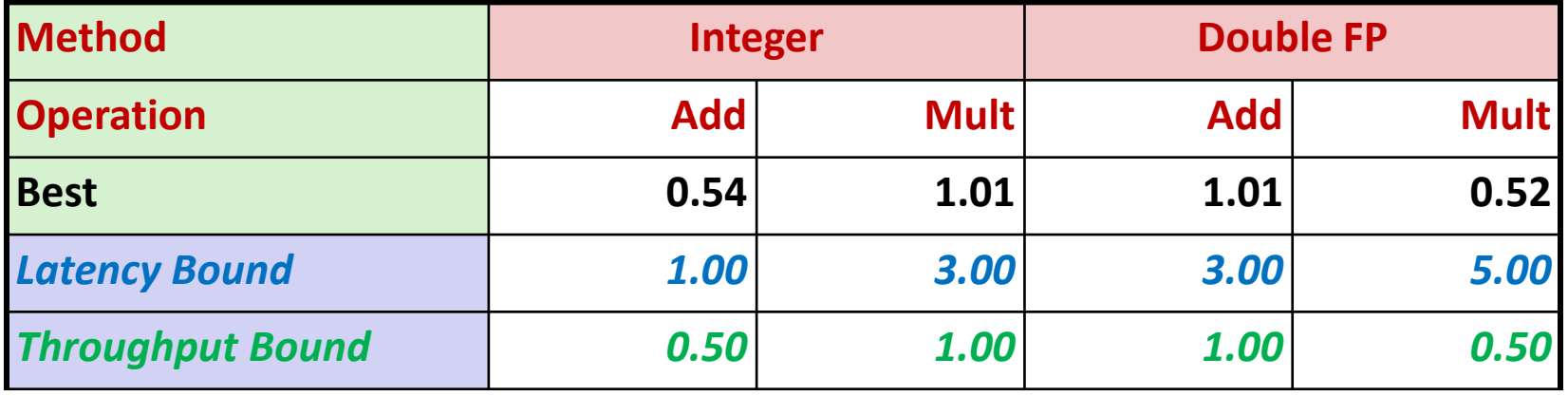

- **Limited only by throughput of functional units**
- **Up to 42X improvement over original, unoptimized code**

### **Programming with AVX2 YMM Registers**

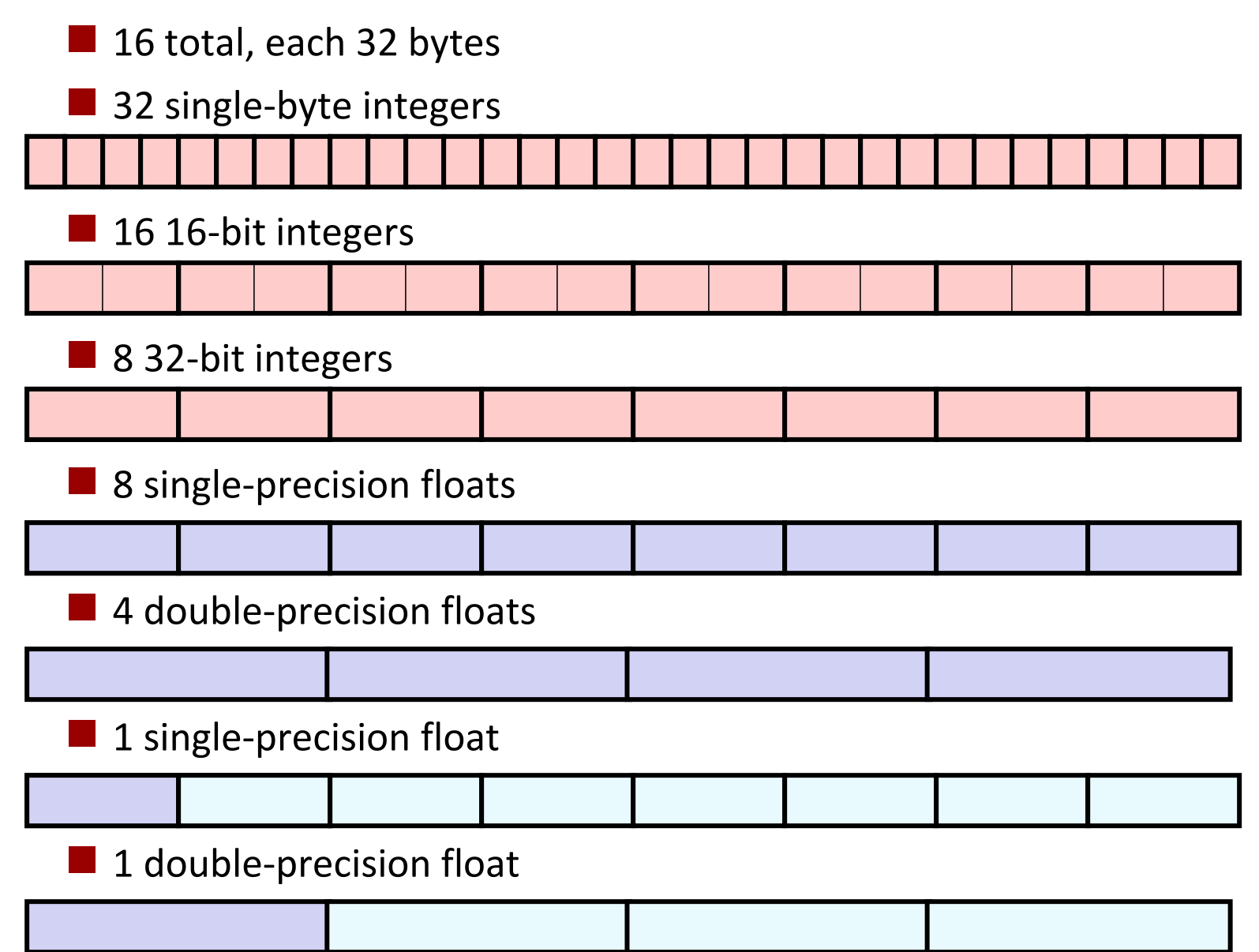

Bryant and O'Hallaron, Computer Systems: A Programmer's Perspective, Third Edition **58**

# **SIMD Operations**

■ SIMD Operations: Single Precision

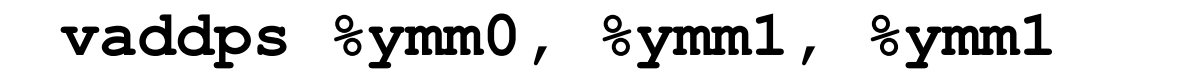

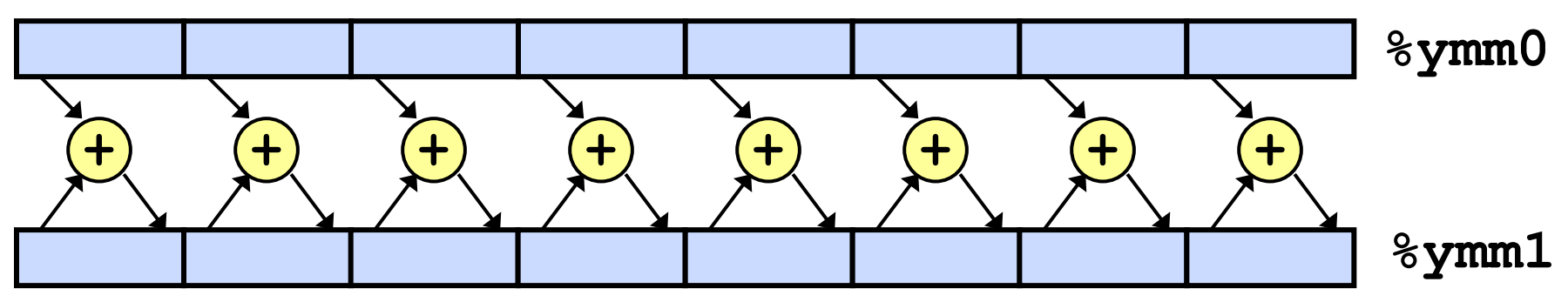

SIMD Operations: Double Precision

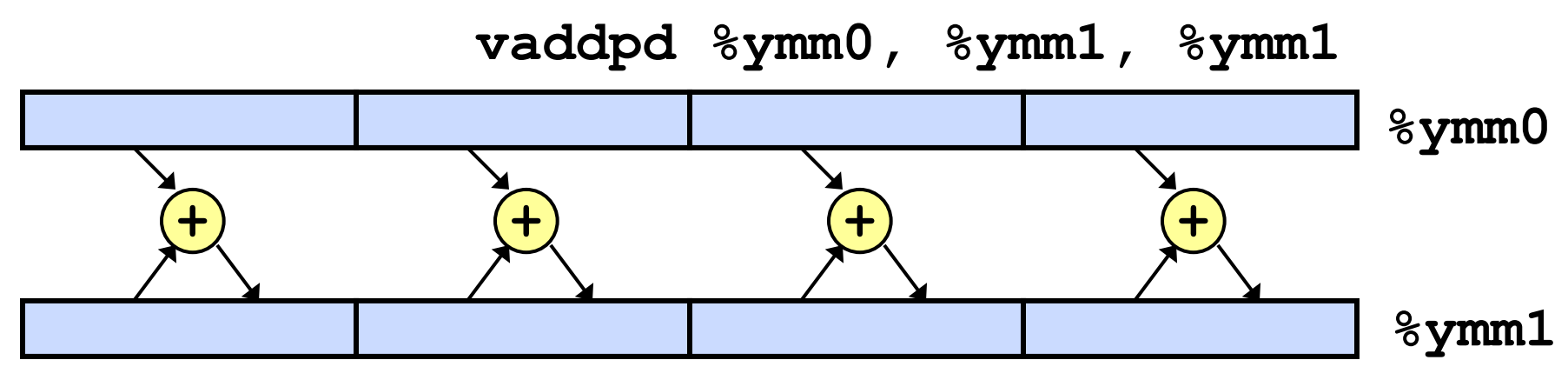

## **Using Vector Instructions**

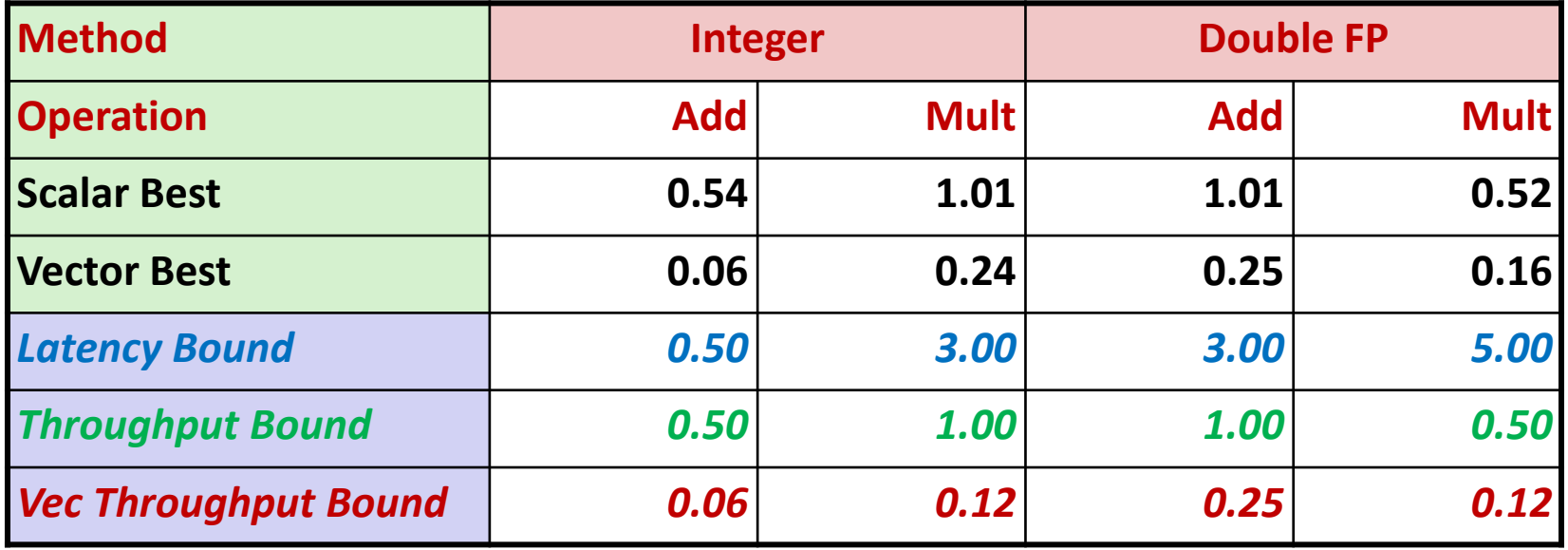

#### **Make use of AVX Instructions**

- Parallel operations on multiple data elements
- See Web Aside OPT:SIMD on CS:APP web page

## **What About Branches?**

### **Challenge**

■ Instruction Control Unit must work well ahead of Execution Unit to generate enough operations to keep EU busy

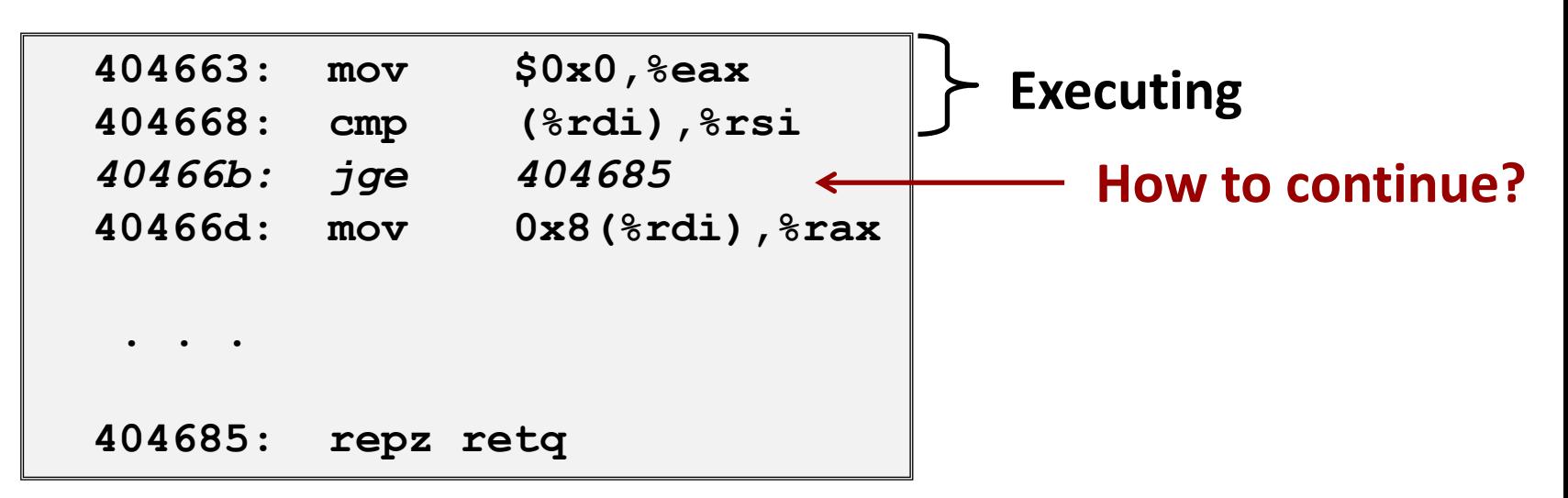

■ When encounters conditional branch, cannot reliably determine where to continue fetching

## **Modern CPU Design**

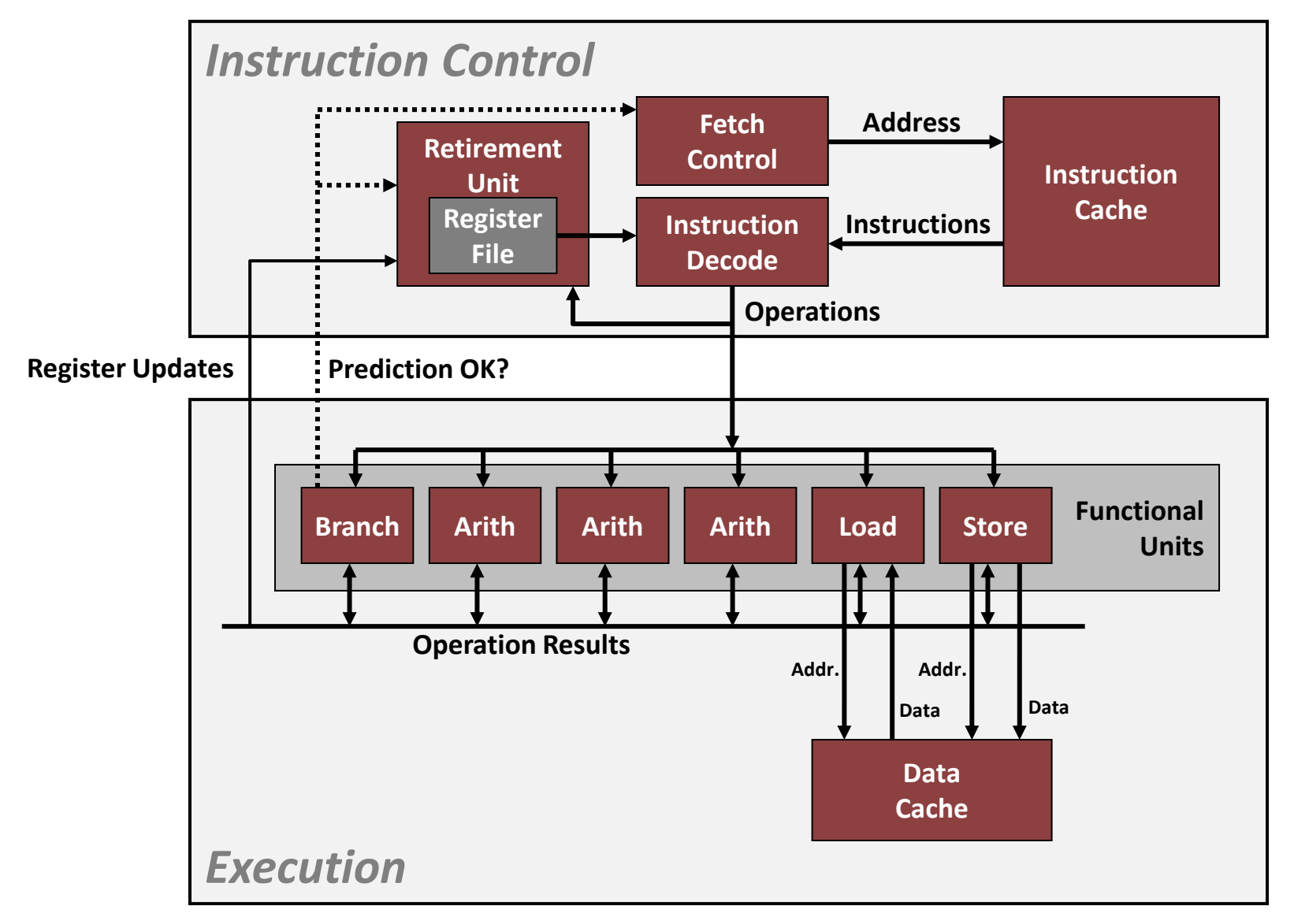

## **Branch Outcomes**

- **When encounter conditional branch, cannot determine where to continue fetching**
	- Branch Taken: Transfer control to branch target
	- **EXAMENT Branch Not-Taken: Continue with next instruction in sequence**
- **Example resolve until outcome determined by branch/integer unit**

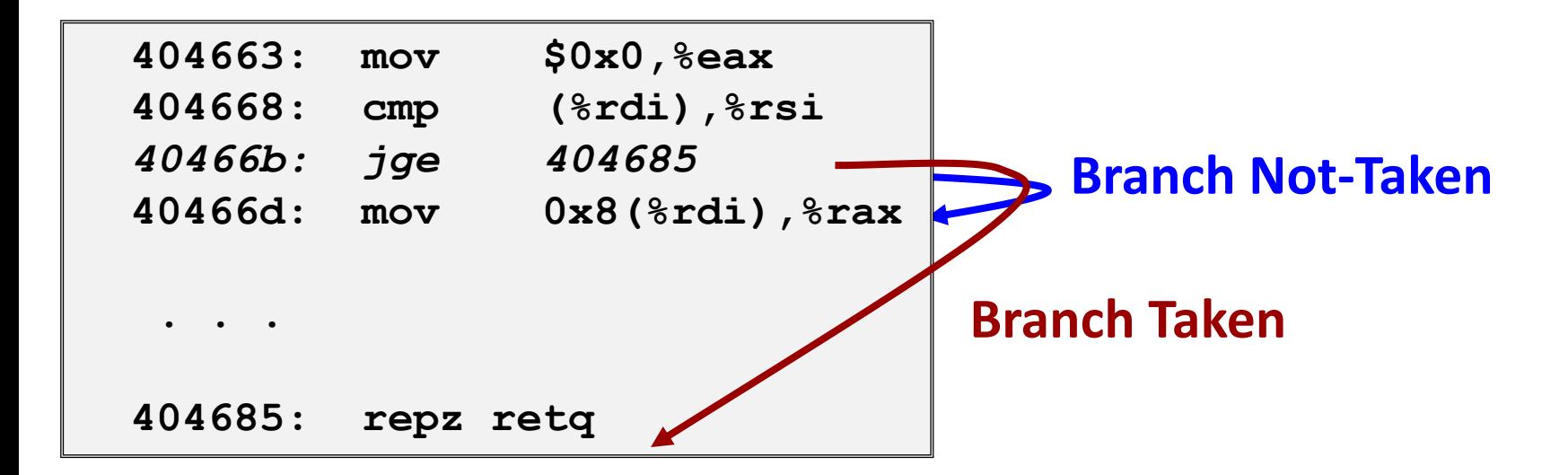

## **Branch Prediction**

#### **Idea**

- Guess which way branch will go
- Begin executing instructions at predicted position
	- But don't actually modify register or memory data

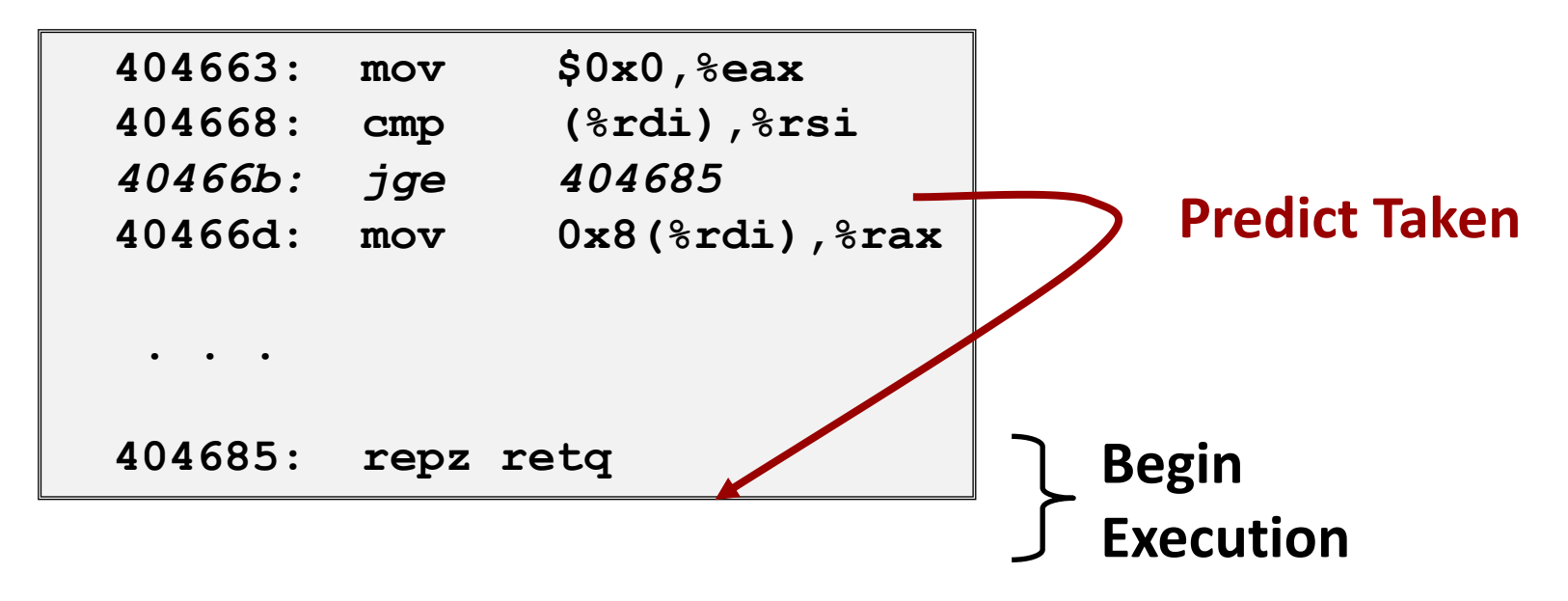

## **Branch Prediction Through Loop**

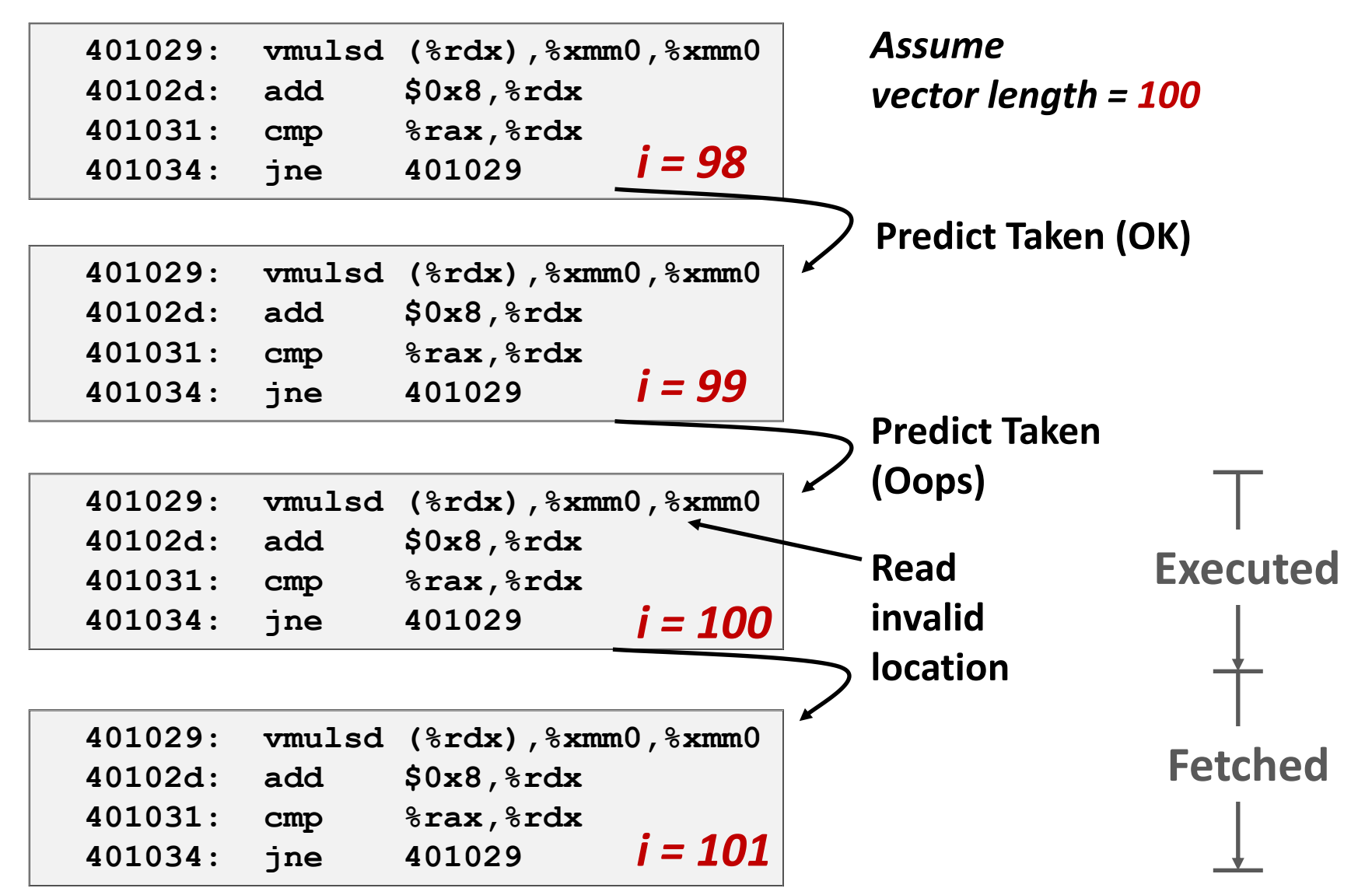

Bryant and O'Hallaron, Computer Systems: A Programmer's Perspective, Third Edition **65**

## **Branch Misprediction Invalidation**

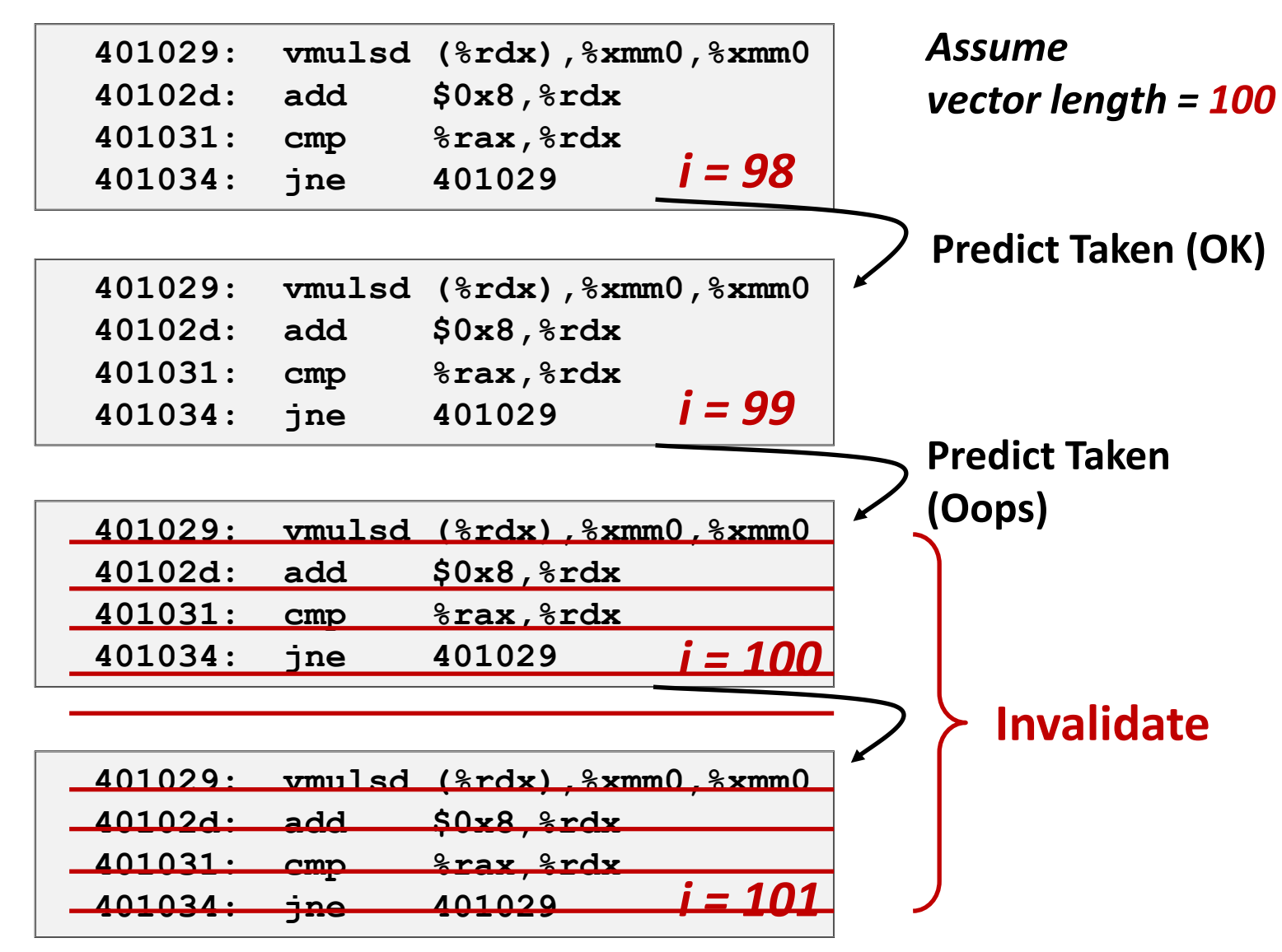

## **Branch Misprediction Recovery**

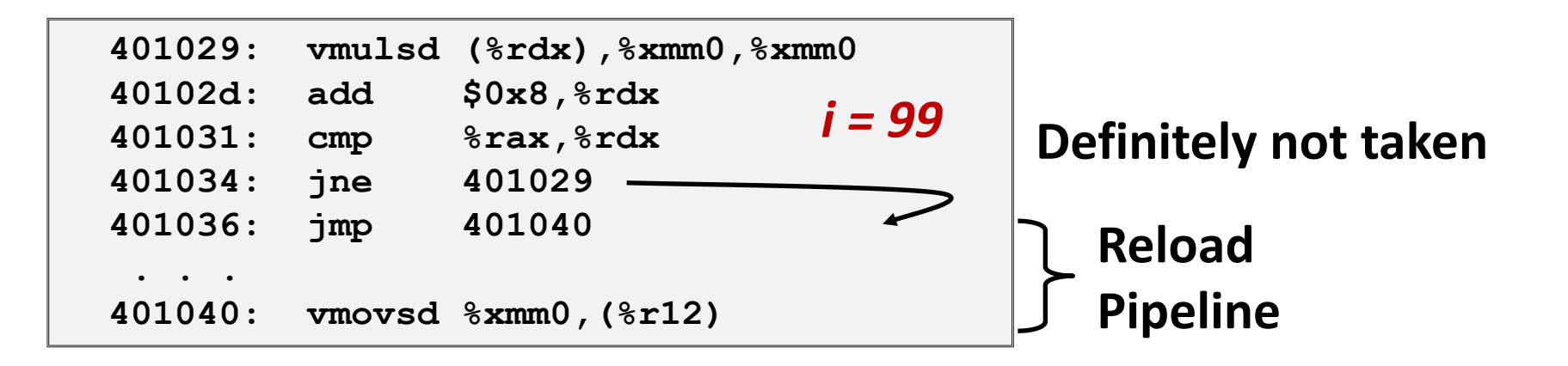

#### **Performance Cost**

- Multiple clock cycles on modern processor
- Can be a major performance limiter

## **Branch Prediction Numbers**

#### **Default behavior:**

- Backwards branches are often loops so predict taken
- Forwards branches are often if so predict not taken
- **Predictors average better than 95% accuracy**
	- Most branches are already predictable.
- **Annual branch predictor contests at top Computer Architecture conferences**
	- <https://www.jilp.org/jwac-2/program/JWAC-2-program.htm>
	- Winner: 34.1 mispredictions per kilo-instruction (!)

# **Getting High Performance**

- **Good compiler and flags**
- **Don't do anything sub-optimal**
	- Watch out for hidden algorithmic inefficiencies
	- Write compiler-friendly code
		- Watch out for optimization blockers: procedure calls & memory references
	- Look carefully at innermost loops (where most work is done)

#### **Tune code for machine**

- Exploit instruction-level parallelism
- Avoid unpredictable branches
- Make code cache friendly (Covered later in course)

# **Today**

#### **Overview**

### **Generally Useful Optimizations**

- Code motion/precomputation
- Strength reduction
- Sharing of common subexpressions
- Example: Bubblesort

### $\blacksquare$  Optimization Blockers

- **•** Procedure calls
- **Memory aliasing**
- **Exploiting Instruction-Level Parallelism**

### **Dealing with Conditionals**